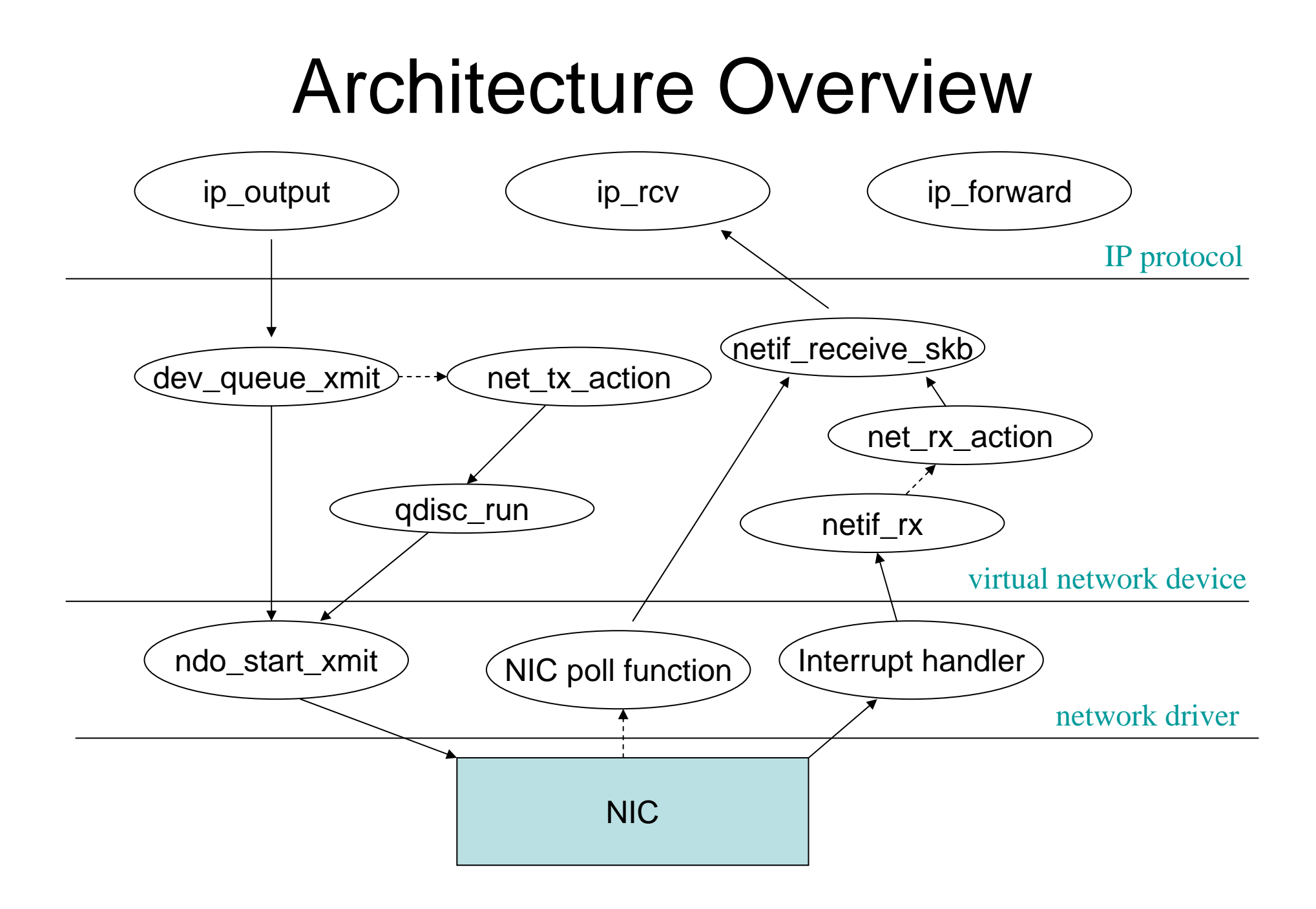

### C:\linuxsrc\2.6.11\drivers\net\sis900.c 00001: / \* sis900.c: A SiS 900/ 7016 PCI Fast Ethernet driver for Linux. 00002: Copyright 1999 Silicon Integrated System Corporation<br>00003: Revision: 1.08.06.Sep. 24.2002 00003: Revision: 1.08.06 Sep. 24 2002 00004: 00005: Modified from the driver which is originally written by Donald Becker. 00006:<br>00007: 00007: This software may be used and distributed according to the terms<br>00008: of the GNU General Public License (GPL), incorporated herein by r 00008: of the GNU General Public License (GPL), incorporated herein by reference.<br>00008: Orivers based on this skeleton fall under the GPL and must retain. Drivers based on this skeleton fall under the GPL and must retain 00010: the authorship (implicit copyright) notice. 00011:<br>00012: **Deferences** 00013: SiS 7016 Fast Ethernet PCI Bus 10/100 Mbps LAN Controller with OnNow Support,<br>00014: preliminary Rev. 1.0 Jan. 14, 1998 00014: **preliminary Rev. 1.0 Jan. 14, 1998**<br>00015: SIS 900 Fast Ethernet PCI Bus 10/ 00015: SIS 900 Fast Ethernet PCI Bus 10/ 100 Mbps LAN Single Chip with OnNow Support<br>00016: preliminary Rev. 1.0 Nov. 10, 1998 00016: **preliminary Rev. 1.0 Nov. 10, 1998**<br>00017: **SiS 7014 Single Chip 100BASE-TX** 00017: SiS 7014 Single Chip 100BASE- TX/ 10BASE- T Physical Layer Solution 00018: **preliminary Rev. 1.0 Jan. 18, 1998**<br>00019: **http://www.sis.com.tw/support/d** http://www.sis.com.tw/support/databook.htm  $00020:$ <br> $00021:$ 00021: Rev 1.08.07 Nov. 2 2003 Daniele Venzano <webvenza@libero.it> add suspend/ resume support 00022: Rev 1.08.06 Sep. 24 2002 Mufasa Yang bug fix for Tx timeout & add SiS963 support 00023: Rev 1.08.05 Jun. 6 2002 Mufasa Yang bug fix for read eeprom & Tx descriptor over 00023: Rev 1.08.05 Jun. 6 2002 Mufasa Yang bug fix for read\_eeprom & Tx descriptor over- boundary<br>00024: Rev 1.08.04 Apr. 25 2002 Mufasa Yang <mufasa@sis.com.tw> added SiS962 support 00024: Rev 1.08.04 Apr. 25 2002 Mufasa Yang <mufasa@sis.com.tw> added SiS962 support 00025: Rev 1.08.03 Feb 1.2002 Matt Domsch <Matt Domsch@dell.com> undate to use libra 00025: Rev 1.08.03 Feb. 1 2002 Matt Domsch <Matt\_Domsch@dell.com> update to use library crc32 function (00025: Rev 1.08.02 Nov. 30.2001 Huj-Fen Hsu workaround for FDR & bug fix for dhen problem 00026: Rev 1.08.02 Nov. 30 2001 Hui- Fen Hsu workaround for EDB & bug fix for dhcp problem<br>00027: Rev 1.08.01 Aug. 25 2001 Hui- Fen Hsu undate for 630ET & workaround for JCS1893 PH 00027: Rev 1.08.01 Aug. 25 2001 Hui- Fen Hsu update for 630ET & workaround for ICS1893 PHY<br>00028: Rev 1.08.00 Jun. 11.2001 Hui- Fen Hsu workaround for RTL8201 PHY and some bug fix 00028: Rev 1.08.00 Jun. 11 2001 Hui- Fen Hsu workaround for RTL8201 PHY and some bug fix<br>00028: Rev 1.07.11 Apr. 2.2001 Hui- Fen Hsu undates PCL drivers to use the new pci set dma 00029: Rev 1.07.11 Apr. 2 2001 Hui- Fen Hsu updates PCI drivers to use the new pci\_set\_dma\_mask for kernel 2.4.3<br>00030: Rev 1.07.10 Mar. 1 2001 Hui- Fen Hsu <br/> <br/>chfisu@sis.com.tw> some bug fix & 635M/B support  $\frac{1}{200}$  Rev 1.07.10 Mar. 1 2001 Hui- Fen Hsu  $\leq$  hfhsu@sis.com.tw> some bug fix & 635M/ B support 00031: Rev 1.07.09 Feb. 9 2001 Dave Jones <davej@suse.de> PCI enable cleanup<br>00032: Rev 1.07.08 Jan. 8 2001 Lei-Chun Chang added RTL8201 PHY support 00032: Rev 1.07.08 Jan. 8 2001 Lei- Chun Chang added RTL8201 PHY support<br>00033: Rev 1.07.07 Nov. 29 2000 Lei- Chun Chang added kernel- doc extractab Rev 1.07.07 Nov. 29 2000 Lei- Chun Chang added kernel- doc extractable documentation and 630 workaround fix 00034: Rev 1.07.06 Nov. 7 2000 Jeff Garzik <jgarzik@pobox.com> some bug fix and cleaning 00035: Rev 1.07.05 Nov. 6 2000 metapirat<metapirat@gmx.de> contribute media type select by ifconfig 00036: Rev 1.07.04 Sep. 6 2000 Lei- Chun Chang added ICS1893 PHY support 00037: Rev 1.07.03 Aug. 24 2000 Lei- Chun Chang (Icchang@sis.com.tw) modifi 00037: Rev 1.07.03 Aug. 24 2000 Lei- Chun Chang (lcchang@sis.com.tw) modified 630E eqaulizer workaround rule 00038: Rev 1.07.01 Aug. 08 2000 Ollie Lho minor update for SiS 630E and SiS 630E A1 00039: Rev 1.07 Mar. 07 2000 Ollie Lho bug fix in Rx buffer ring 00040: Rev 1.06.04 Feb. 11 2000 Jeff Garzik <sigarzik@pobox.com> softnet and init for kernel 2.4<br>00041: Rev 1.06.03 Dec 23 1999 Ollie Lho Third release 00041: Rev 1.06.03 Dec. 23 1999 Ollie Lho Third release<br>00042: Rev 1.06.02 Nov. 23 1999 Ollie I ho bug in mac pr 00042: Rev 1.06.02 Nov. 23 1999 Ollie Lho bug in mac probing fixed<br>00043: Rev 1.06.01 Nov. 16 1999 Ollie Lho CRC calculation provide b Rev 1.06.01 Nov. 16 1999 Ollie Lho CRC calculation provide by Joseph Zbiciak (im14u2c@primenet.com) 00044: Rev 1.06 Nov. 4 1999 Ollie Lho (ollie@sis.com.tw) Second release<br>00045: Rev 1.05.05 Oct. 29 1999 Ollie Lho (ollie@sis.com.tw) Single buff 00045: Rev 1.05.05 Oct. 29 1999 Ollie Lho (ollie@sis.com.tw) Single buffer Tx/Rx<br>00046: Chin-Shan Li (Ics@sis.com.tw) Added AMD Am79c901 HomePNA PHY supp 00046: Chin- Shan Li (lcs@sis.com.tw) Added AMD Am79c901 HomePNA PHY support 00047: Rev 1.05 Aug. 7 1999 Jim Huang (cmhuang@sis.com.tw) Initial release 00048: \*/ 00049: 00050: #include <linux/module.h> 00051: #include <linux/moduleparam.h> 00052: #include <linux/kernel.h> 00053: #include -linux/ string h> 00054: #include <linux/ timer.h> 00055: #include <linux/ errno.h> 00056: #include <linux/ ioport.h> 00057: #include <linux/slab.h> 00058: #include <linux/interrupt.h> 00059: #include <linux/pci.h> 00060: #include <linux/netdevice.h> 00061: #include <linux/init.h> 00062: #include <linux/ mii.h> 00063: #include <linux/ etherdevice.h> 00064:  $\#$ include  $\le$ linux/ skbuff.h> nnn65: #include <linux/delay.h> 00066: #include <linux/ethtool.h> 00067: #include <linux/ crc32.h> 00068: #include <linux/bitops.h>  $00069:$ 00070: #include <asm/processor.h> /\* Processor type for cache alignment. \*/ 00071: #include <asm/io.h> 00072: #include <asm/uaccess.h> /\* User space memory access functions \*/ 00073: 00074: #include "sis900.h" 00075: 00076: #define **SIS900\_MODULE\_NAME** "sis900" 00077: #define **SIS900\_DRV\_VERSION** "v1.08.07 11/ 02/ 2003" 00078: 00079: static char *version*[] **\_\_devinitdata** <sup>=</sup> 00080: KERN\_INFO "sis900.c: " SIS900\_DRV\_VERSION "\n";  $00081:$

00082: static int **max\_interrupt\_work** <sup>=</sup>40; 00083: static int **multicast\_filter\_limit** <sup>=</sup>128; 00084: 00085: #define **sis900\_debug** debug 00086: static int **sis900\_debug**; 00087:  $00088:$  /\* Time in jiffies before concluding the transmitter is hung. \*/ 00089: #define **TX\_TIMEOUT** (4\*HZ) 00090:  $\frac{\times}{\times}$  SiS 900 is capable of 32 bits BM DMA  $\frac{\times}{\times}$ 00091: #define **SIS900\_DMA\_MASK** 0xfffffffff 00092: 00093: **enum**<br>00094: **SI** 00094: **SIS\_900** = 0,<br>00095: **SIS\_7016** 00095: **SIS\_7016** 00096: }; 00097: static char \* **card\_names** $[] = \{$ <br>00098: **"SiS 900 PCL Fast Ethernet"** "SiS 900 PCI Fast Ethernet" 00099: "SiS 7016 PCI Fast Ethernet" 00100: }; 00101: static **struct** pci\_device\_id **sis900\_pci\_tbl** [] = {<br>00102: {PCI\_VENDOR\_ID\_SI\_PCI\_DEVICE\_ID\_SI\_90 00102: {PCI\_VENDOR\_ID\_SI, PCI\_DEVICE\_ID\_SI\_900<br>00103: PCI\_ANY\_ID\_PCI\_ANY\_ID\_0\_0\_SIS\_900} PCI\_ANY\_ID, PCI\_ANY\_ID, 0, 0, SIS\_900} 00104: {PCI\_VENDOR\_ID\_SI, PCI\_DEVICE\_ID\_SI\_7016<br>00105: PCI\_ANY\_ID\_PCI\_ANY\_ID\_0\_0\_SIS\_7016}, 00105: PCI\_ANY\_ID, PCI\_ANY\_ID, 0, 0, SIS\_7016}  ${0.}$ 00107: }; 00108: **MODULE\_DEVICE\_TABLE** (**pci**, **sis900\_pci\_tbl**); 00109: 00110: static void **SiS900\_read\_mode**(*struct* net\_device \**net\_dev*, int \**speed*, int \**duplex*) 00111: 00112: static **struct mii\_chip\_info** { 00113: **const char \* <b>name**<br>00114: u16 **phy id0** 00114: **u16 phy\_id0**;<br>00115: **u16 phy\_id1** 00115: **u16 phy\_id1**; u8 **phy\_types** 00117: #define **HOME** 0x0001 00118: #define **LAN** 0x0002 00119: #define **MIX** 0x0003 00120: #define **UNKNOWN** 0x0 00121: **} mii\_chip\_table**[] = {<br>00122: { "SiS 900 Internal MIL PHY" 00122:  $\frac{1}{2}$  ("SiS 900 Internal MII PHY", 0x001d, 0x8000, LAN } 00123:  $\{ "Sis 7014 Physical Layer Solution", 0x0016, 0xf830, LAN \}$ <br>00124:  $\{ "Altimata AC1011F PHY" , 0x0012, 0x5520 IAN \}$ 00124:  $\{$  "Altimata AC101LF PHY", 0x0022, 0x5520, LAN },<br>00125:  $\{$  "AMD 79C901 10BASE-T PHY", 0x0000, 0x6B70, LAN "AMD 79C901 10BASE- T PHY",  $0 \times 0000$ ,  $0 \times 6B70$ , LAN },<br>"AMD 79C901 HomePNA PHY",  $0 \times 0000$ ,  $0 \times 6B90$ , HOME) 00126:  $\frac{1}{6}$  "AMD 79C901 HomePNA PHY",<br>00127:  $\frac{1}{6}$  "ICS I AN PHY". "ICS LAN PHY",  $0 \times 0015$ ,  $0 \times F440$ , LAN },<br>"NS 83851 PHY",  $0 \times 2000$ ,  $0 \times 5020$ , MIX } 00128:  $\left\{\begin{array}{ll}\n\text{WSS } 83851 \text{ PHV}^n, & 0 \times 2000, 0 \times 5 \text{ C20}, \text{MIX} \\
\text{01129}: & \text{I WSS } 83847 \text{ PHV}^n & 0 \times 2000, 0 \times 5 \text{ C30}, \text{MIX}\n\end{array}\right\}$ 00129:  $\overline{C}$  "NS 83847 PHY", 0x2000, 0x5C30, MIX }<br>00130:  $\overline{C}$  "Realtek RTL8201 PHY", 0x0000, 0x8200, LAN } 00130:  $\left\{\right. \frac{\text{"Realtek RTL8201 PHY"}}{\text{''VIA 6103 PHY"}}\right\}$ 00131: { "VIA 6103 PHY", 0x0101, 0x8f20, LAN }<br>00132: {NUILE}, 0x0101, 0x8f20, LAN }  $\langle NUL|1, \rangle$ . 00133: }; 00134: 00135: **struct mii\_phy** { 00136: **struct** mil\_phy \* **next**<br>00137: **int phy addr**: 00137: **int phy\_addr**<br>00138: **u16 phy\_id0**; 00138: **u16 phy\_id0**<br>00139: **u16 phy\_id1** 00139: **u16 phy\_id1**<br>00140: **u16 status**: 00140: u16 **status**; 00141: u8 **phy\_types**; 00142: }; 00143: 00144: **typedef struct \_BufferDesc** { 00145: u32 **link**; 00146: u32 **cmdsts**; 00147: u32 **bufptr**; 00148: } **BufferDesc**; 00149: 00150: **struct Sis900\_private**<br>00151: **struct** net\_device\_stat 00151: **struct** net\_device\_stats **stats**; 00152: **struct** pci\_dev \* **pci\_dev**; 00153: 00154: spinlock\_t **lock**; 00155: 00156: **struct** mii\_phy \* **mii**<br>00157: **struct** mii\_phy \* **firs** 00157: **struct** mii\_phy \* **first\_mii**; / \* record the first mii structure \*/<br>00158: unsigned int cur phy: unsigned int **cur\_phy** 00159: 00160: **struct** timer\_list **timer**; / \* Link status detection timer. \*/ 00161: u8 **autong\_complete**; /\* 1: auto- negotiate complete 00162:

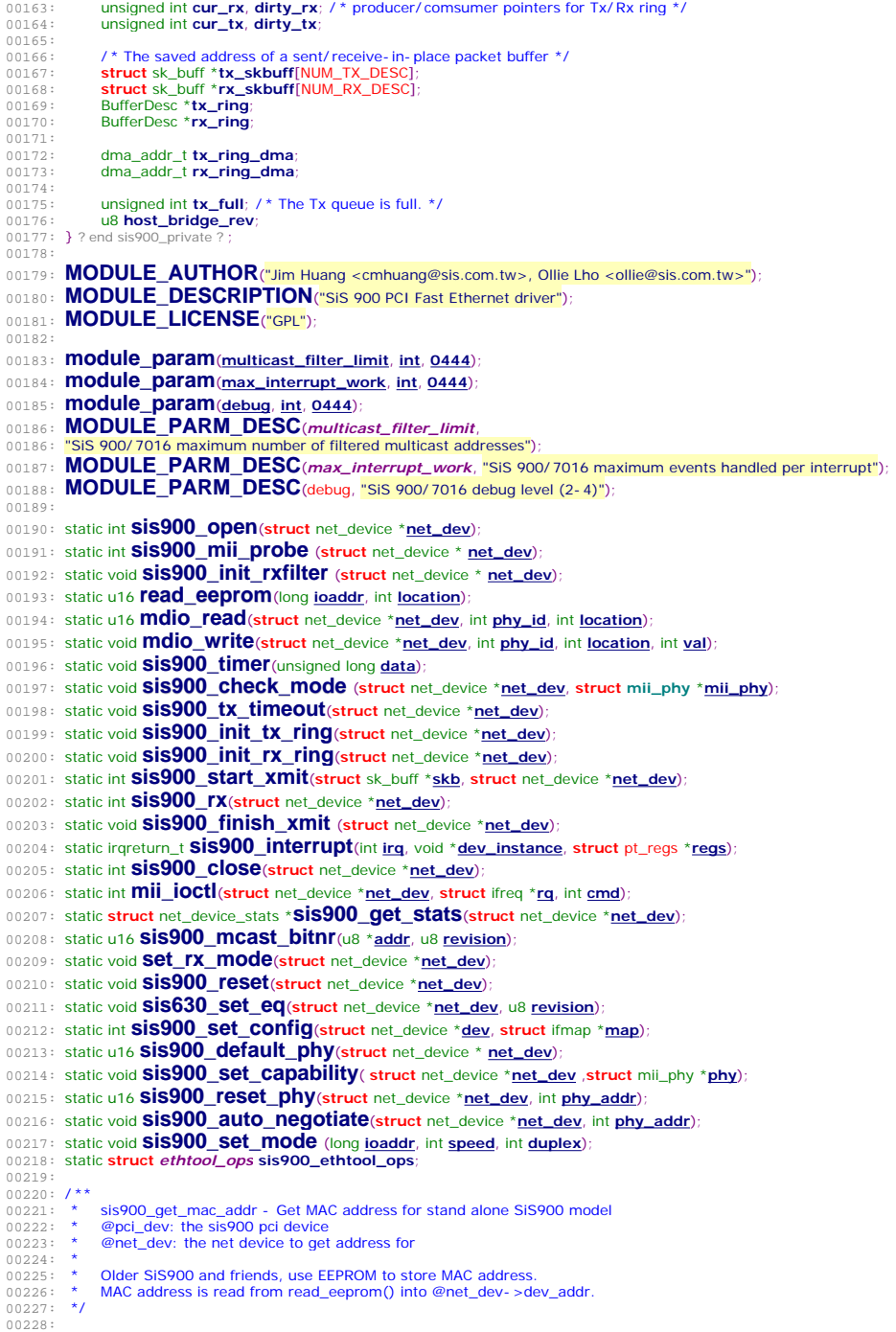

### 00229: static int *\_\_devinit* **sis900\_get\_mac\_addr**(**struct pci\_dev** \* **pci\_dev**, **struct** net\_device \***net\_dev**)  $00230:$  {<br>00231: 00231: **long ioaddr = pci\_resource\_start(pci\_dev**, 0);<br>00232: **116 signature**: u16 **signature**; 00233:  $00234:$ <br>00235:  $/$ \* check to see if we have sane EEPROM \*/ 00235: signature = (u16) **read\_eeprom**(ioaddr, EEPROMSignature);<br>00236: **if** (signature =  $0.04$ ) **read\_eeprom**(ioaddr, EEPROMSignature); 00237: **if** (signature == 0xffff || signature == 0x0000) { 00238: **printk** (KERN\_INFO "%s: Error EERPOM read %x\n", 00239: **net\_dev**- >name, signature); return 0: 00241: } 00242: 00243:  $\frac{1}{2}$  /\* get MAC address from EEPROM \*/ 00244: **for**  $(i = 0; i < 3; i++)$ <br>00245:  $((u16)^*)(net)^2$ 00245: ((u16 \*)(**net\_dev**- >dev\_addr))[i] = **read\_eeprom**(ioaddr, i+EEPROMMACAddr); 00246: 00247: **return** 1; 00248: } ? end sis900\_get\_mac\_addr ? 00249:  $00250:$  /\*\* 00251: \* sis630e\_get\_mac\_addr - Get MAC address for SiS630E model 00252: \* @pci\_dev: the sis900 pci device 00253: \* @net\_dev: the net device to get address for  $00254:$  \* 00255: \* SiS630F model, use APC CMOS RAM to store MAC address. 00256: \* APC CMOS RAM is accessed through ISA bridge. 00250: And discussed industries in the conduct of the conduct of the conduct of the conduct of the MAC address is read into @net\_dev- >dev\_addr. 00258: \*/ 00259: 00260: static int *\_\_devinit* **sis630e\_get\_mac\_addr**(**struct pci\_dev** \* **pci\_dev**, 00261: **struct** net\_device \***net\_dev**)  $00262:$  {<br>00263: 00263: **struct pci\_dev** \***isa\_bridge** = NULL; u8 **reg**;<br>int **i**: 00265: 00266: 00267: isa\_bridge = **pci\_get\_device**(PCI\_VENDOR\_ID\_SI, 0x0008, isa\_bridge); 00268: **if** (! isa\_bridge) 00269: **isa\_bridge = <b>pci\_get\_device**(PCI\_VENDOR\_ID\_SI, 0x0018, isa\_bridge);<br>00270: **if** (Lisa\_bridge) { 00270: **if** (! isa\_bridge) {<br>00271: **printle ("%s** suprintk<sub>("%s:</sub> Can not find ISA bridge\n", net\_dev- >name)<br>printk("%s: Can not find ISA bridge\n", net\_dev- >name) 00272:  $00273: 00274:$ 00274: **pci\_read\_config\_byte**(isa\_bridge, 0x48, &reg)<br>00275: **pci\_write\_config\_byte**(isa\_bridge, 0x48, reg | **pci\_write\_config\_byte**(isa\_bridge, 0x48, reg | 0x40); 00276: 00277: **for**  $(i = 0; i < 6; i++)$  {<br>00278: **outb** $(0x09 + i, 0x7)$ 00278: **outb** $(0x09 + i, 0x70);$ <br>00279:  $((u8)^{*})(net dev > de)$  $((u8)^{*})(net\_dev - 3dev\_addr))$ [i] =  $inb(0x71)$ ;  $00280: 00281:$ 00281: **pci\_write\_config\_byte**(isa\_bridge, 0x48, reg & ~0x40);<br>00282: **pci\_dev\_put**(isa\_bridge); pci\_dev\_put(isa\_bridge); 00283: 00284: **return** 1; 00285: } ? end sis630e\_get\_mac\_addr ? 00286: 00287: 00288:  $/**$ 00289: \* sis635\_get\_mac\_addr - Get MAC address for SIS635 model 00290: \* @pci\_dev: the sis900 pci device 00291: \* @net\_dev: the net device to get address for  $00292:$  \* 00293: \* SiS635 model, set MAC Reload Bit to load Mac address from APC 00294: \* to rfdr. rfdr is accessed through rfcr. MAC address is read into 00295:  $\star$  @net dev- >dev addr.  $00296: *$ 00297: 00298: static int *\_\_devinit* **sis635\_get\_mac\_addr**(**struct pci\_dev** \* **pci\_dev**, 00299: **struct** net device \***net\_dev**)  $00300:$  {<br>00301: 00301: **long ioaddr = net\_dev- >base\_addr**<br>00302: **u32 rfcrSave**: 00302: u32 **rfcrSave**; 00303: u32 **i**; 00304: 00305: rfcrSave = **inl**(rfcr + ioaddr); 00306: 00307: **outl**(rfcrSave | **RELOAD**, ioaddr + cr);  $outl(0, loaddr + cr);$ 00309:

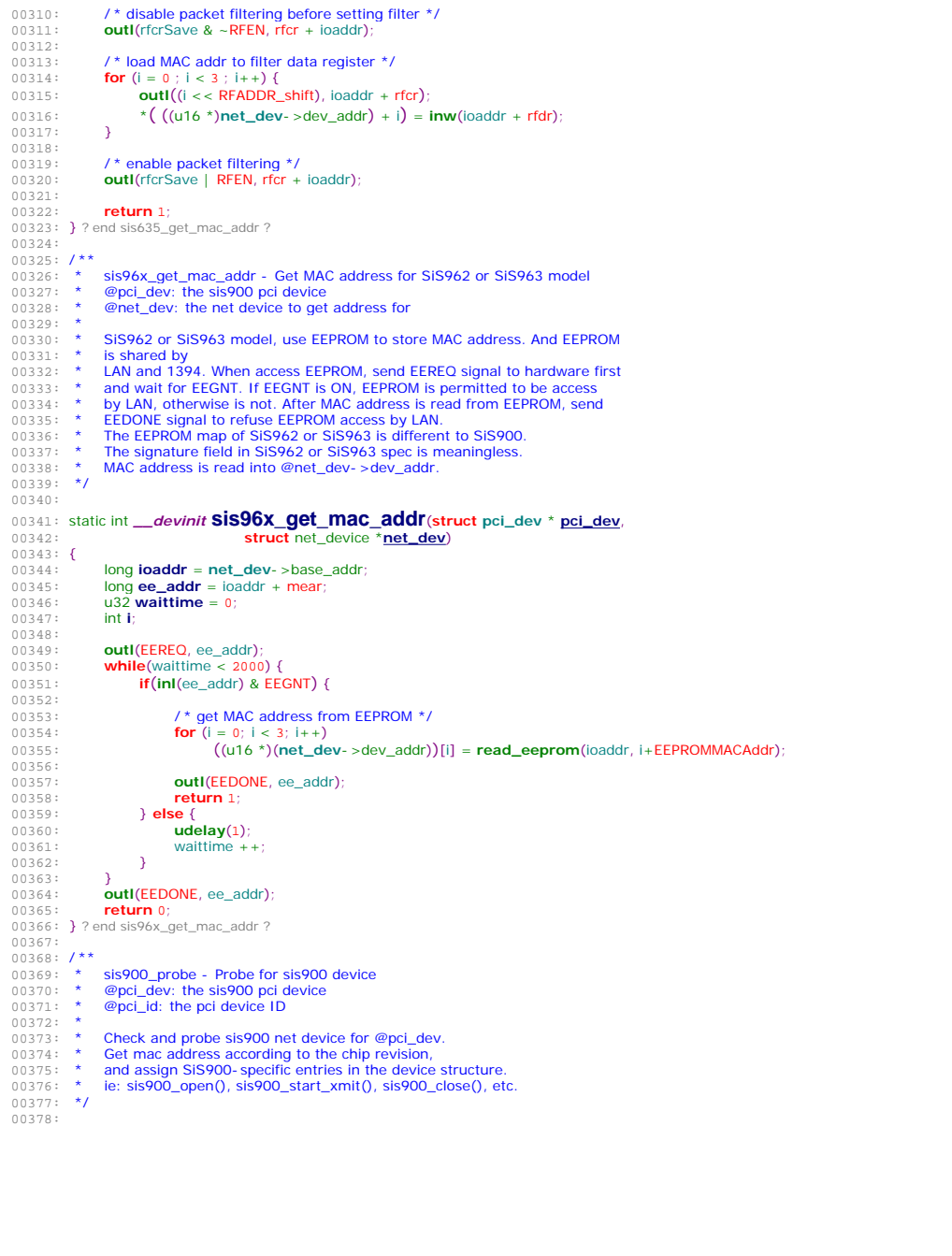

### 00379: static int *\_\_devinit* **sis900\_probe**(**struct pci\_dev** \***pci\_dev**, 00380: const **struct** pci\_device\_id \***pci\_id**)  $00381:$  { 00382: **struct** sis900\_private \***sis\_priv**;<br>00383: **struct** net\_device \***net\_dev**; 00383: **struct** net\_device \***net\_dev**<br>00384: **struct** pci dev \*dev; 00384: **struct pci\_dev** \***dev**;<br>00385: dma addr t **ring dm**. 00385: **dma\_addr\_t ring\_dma**; 00386: void **\*ring\_space**;<br>00387: long **ioaddr**; 00387: **long ioaddr**;<br>00388: **int i, ret**; 00388: int **i**, **ret**; 00389: u8 **revision**; 00390: char \***card\_name** <sup>=</sup>*card\_names*[**pci\_id**- >driver\_data]; 00391: 00392: /\* when built into the kernel, we only print version if device is found \*/ 00393: **#ifndef** MODULE 00394: static int **printed\_version**;<br>00395: **if** (! printed\_version++) 00395: **if** (! printed\_version++)<br>00396: **printk(***version***)**; 00396: **printk**(*version*); 00397: **#endif** 00398: 00399: /\* setup various bits in PCI command register \*/<br>00400: ret = **pci\_enable\_device(pci\_dev)**; 00400: ret = **pci\_enable\_device(pci\_dev)**;<br>00401: **if(ret) return** ret; **if**(ret) **return** ret; 00402: 00403: **i = <b>pci\_set\_dma\_mask**(**pci\_dev**, **SIS900\_DMA\_MASK**);<br>00404: **if**(i){ 00404:<br>00405: 00405: **printk** (KERN\_ERR "sis900.c: architecture does not support"<br>00406: "32bit PCI busmaster DMA\n"): 00406: "32bit PCI busmaster DMA\n");<br>00407: Peturn i: 00407: **return** i; 00408: }  $00409:$ <br> $00410:$ 00410: **pci\_set\_master**(**pci\_dev**);  $00411:$ 00412: net\_dev = **alloc\_etherdev**(sizeof(**struct** sis900\_private));<br>00413: **if** (l net\_dev) 00413: **if** (! net\_dev) 00414: **return** - **ENOMEM**;<br>00415: **SET\_MODULE\_OWNE** 00415: **SET\_MODULE\_OWNER**(net\_dev);<br>00416: **SET\_NETDEV\_DEV**(net\_dev, &pci **SET\_NETDEV\_DEV**(net\_dev, &pci\_dev- >dev);  $00417:$ <br> $00418:$ 00418:  $\ell^*$  We do a request\_region() to register  $\ell$  proc/ ioports info. \*/<br>00419: ioaddr = **pci resource start(pci dev.** 0): 00419: **ioaddr = pci\_resource\_start(pci\_dev**, 0);<br>00420: **ret = pci\_request\_regions(pci\_dev**, "sis<sup>c</sup> 00420: ret = **pci\_request\_regions**(pci\_dev, "sis900")<br>00421: **if** (ret) 00421: **if** (ret) **goto** ↓err\_out; 00423:  $00424:$  sis\_priv = net\_dev- >priv;<br> $00425:$  net dev- >base addr = io 00425:  $net\_dev > base\_addr = loaddr$ <br>
00426:  $net dev > irq = bci dev > irq$ 00426:  $net\_dev > irq = **pci\_dev**- >irq$ ;<br>00427:  $sis\_rriv_0 > nci\_dev = **pci\_dev**$ ;  $00427:$   $\text{sis\_priv} > \text{pci\_dev} = \text{pci\_dev};$ <br> $00428:$   $\text{spin\_lock\_init}$ (&sis\_priv- $>$ loo spin\_lock\_init(&sis\_priv- >lock) 00429:<br>00430: **pci** set drydata(pci\_dev, net\_dev); 00431: 00432: ring\_space = **pci\_alloc\_consistent(pci\_dev**, TX\_TOTAL\_SIZE, &ring\_dma);<br>00433: **if** (! ring\_space) { 00433: **if** (! ring\_space) {<br>00434: **ret = - ENOM**  $0.0434:$  ret = - **ENOMEM**; goto ↓err\_out\_cleardev;  $00436: 00437:$ 00437:  $\text{sis\_priv-} \times \text{x\_ring} = (\text{BufferDesc *}) \times \text{ring\_space};$ <br>00438: sis priv- > tx ring dma = ring dma:  $\sin$  priv- >tx\_ring\_dma = ring\_dma; 00439: 00440: ring\_space = **pci\_alloc\_consistent(pci\_dev**, RX\_TOTAL\_SIZE, &ring\_dma);<br>00441: **if (!** ring\_space) { 00441: **if** (! ring\_space) {<br>00442: **ret = -ENOM**  $00442:$  ret = - **ENOMEM**;<br> $00443:$  **goto**  $\sqrt{err\_unma}$ 00443: **goto** ↓err\_unmap\_tx;  $00444: 00445:$ 00445:  $\text{sis\_priv} > r \times \text{ring} = (\text{BufferDesc *}) \cdot \text{ring\_space};$ <br>00446:  $\text{sis\_priv} > r \times \text{ring\_dma} = \text{ring\_dma};$  $\sin$  priv-  $>$ rx\_ring\_dma = ring\_dma; 00447: 00448:  $\frac{\pi}{100448}$ :  $\frac{\pi}{100449}$ : The SiS900-specific entries in the device structure. \*/ 00449: net\_dev- >open = &**sis900\_open**; 00450: net\_dev- >hard\_start\_xmit =  $\&$ sis900\_start\_xmit;<br>00451: net dev- >stop =  $\&$ sis900\_close; 00451: net\_dev- >stop = **&sis900\_close**;<br>00452: net dev- >get stats = **&sis900\_close**; 00452: net\_dev- >get\_stats = &**sis900\_get\_stats**; 00453: net\_dev- >set\_config = **&sis900\_set\_config**;<br>00453: net\_dev- >set\_config = **&sis900\_set\_config**;<br>00454: net\_dev- >set\_multicast\_list = **&set\_rx\_mod** 00454: net\_dev- >set\_multicast\_list = &**set\_rx\_mode**;<br>00455: net\_dev- >do\_joctl = &**mil\_joctl**;  $0.0455$ : net\_dev- >do\_ioctl =  $8$ **mii\_ioctl**;<br> $0.0456$ : net dev- >tx timeout = **sis900** net\_dev- >tx\_timeout = **sis900\_tx\_timeout**; 00457: net\_dev- >watchdog\_timeo = TX\_TIMEOUT;<br>00458: net\_dev- >ethtool\_ops = &**sis900\_ethtool** net\_dev- >ethtool\_ops = &*sis900\_ethtool\_ops*; 00459:

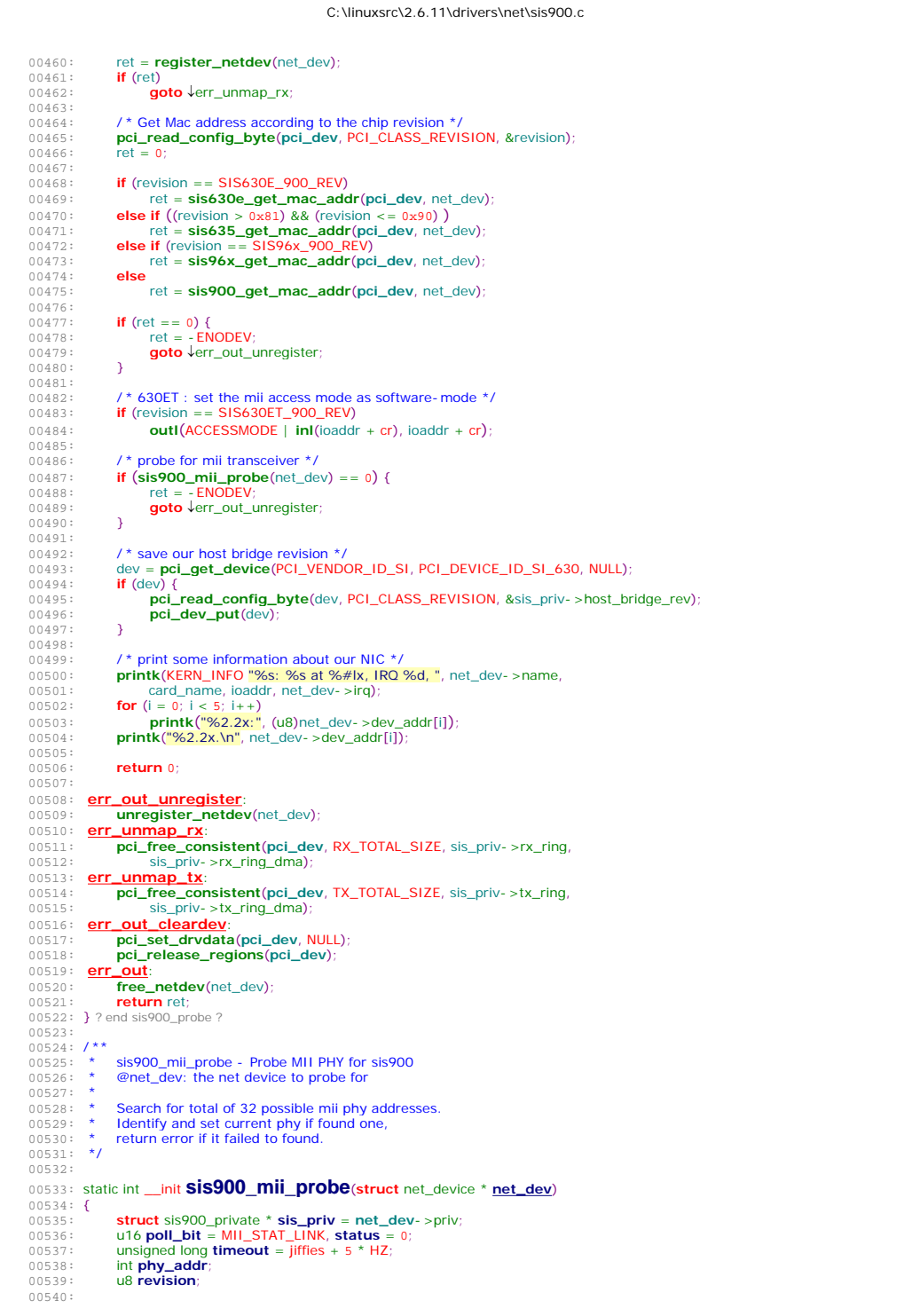

00541: sis priv-  $>$ mii = NULL;

 $00542: 00543:$ 

00547: 00548:

00552:<br>00553:

00556:

 $00565:   
 00566:$ 

00567: } 00568:

00576:

00588: } 00589:

00594: }

00596:

00601: } 00602:

00606:

00611:

00616:

00620:

```
00543: /* search for total of 32 possible mii phy addresses */<br>00544: for (phy addr = 0; phy addr < 32; phy addr++) {
00544: for (phy_addr = 0; phy_addr < 32; phy_addr++) {<br>00545: struct mil_phy * mil_phy = NULL;
00545: struct mii_phy * mii_phy = NULL; 
                         u16 mii_status;<br>int i:
00549: mii_phy = NULL;<br>00550: for f(x) = 0; x \ne 2;
00550: for(i = 0; i < 2; i+1)<br>00551: for(i = 0; i < 2; i+1)
                                mii_status = mdio_read(net_dev, phy_addr, MII_STATUS);
00553: if (mii_status == 0 \times f f = 0xfluid = 0xfluid = 0x0000)<br>00554: /* the mii is not accessible, try next one */
00554: \sqrt{\frac{x}{\pi}} the mil is not accessible, try next one \frac{x}{\pi}00555: continue; 
00557: if ((\text{mi\_phy} = \text{kmalloc}(sizeof(\text{struct mi\_phy}), \text{GFP\_KERNEL})) = \text{NULL}) {<br>00558: printk(KERN_INFO "Cannot allocate mem for struct mil_phy\n");
00558: printk(KERN_INFO "Cannot allocate mem for struct mii_phy\n");<br>00559: mii_phy = sis_priv->first_mii;
00559: mil_phy = sis_priv- >first_mil;<br>00560: while (mil. phy) {
00560: while (mii_phy) { 
00561: struct mii_phy *phy; 
00562: phy = mii_phy;<br>00563: mii_phy = mii_
00563: mii_phy = mii_phy- >next;<br>00564: kfree(phy);
                                      kfree(phy):
                         p<sub>3</sub> return 0;
00569: mii_phy- >phy_id0 = mdio_read(net_dev, phy_addr, MII_PHY_ID0);<br>00570: mii_phy- >phy_id1 = mdio_read(net_dev, phy_addr, MII_PHY_ID1);
00570: mii_phy- >phy_id1 = mdio_read(net_dev, phy_addr, MII_PHY_ID1);<br>00571: mii_phy- >phy_addr = phy_addr;
00571: mii_phy- >phy_addr = phy_addr;<br>00572: mii_phy- >status = mii_status;
0.0572: mii_phy- >status = mii_status;<br>0.0573: mii_phy- >next = sis_priv- >mi
0.0573: mii_phy- >next = sis_priv- >mii;<br>0.0574: sis_priv- >mii = mii_phy:
00574: sis_priv- >mii = mii_phy;<br>00575: sis_priv- >first_mii = mii
                         \frac{1}{\sin 2\pi} sis_priv- >first_mii = mii_phy;
00577: for (i = 0; mii_chip_table[i].phy_id1; i++)
00578: if ((\text{mii phy - phy_id0)} = \text{mi\_chip\_table[i].phy_id0}) &&
00579: ((\text{mil\_phy-} > \text{phy\_id1 & 0xFFF0}) == \text{mil\_chip\_table[i].phy\_id1)})<br>
(0.580 : \text{ mil\_phy-} > \text{phy\_type} == \text{mil\_chip\_table[i].phy-} \text{two-sup}00580: mii_phy- >phy_types = mii_chip_table[i].phy_types;<br>00581: if (mii_chip_table[i].phy_types = MIX)
00581: if (miL_{{\text{}}}/mjL_{{\text{}}}/mjL_{{\text{00582: mii_phy- >phy_types =<br>00582: mii_status & (MII_S
00583: (mii_status & (MII_STAT_CAN_TX_FDX | MII_STAT_CAN_TX)) ? LAN : HOME;<br>00584: printk(KERN_INFO "%s: %s transceiver found at address %d.\n",
00584: printk(KERN_INFO "%s: %s transceiver found at address %d.\n",<br>00585: printk(KERN_INFO "%s: %s transceiver found at address %d.\n",
00585: net_dev- >name, mii_chip_table[i].name, 
00586: \frac{1}{2} phy_addr);
                                00587: break; 
00590: if( ! mii_chip_table[i].phy_id1 ) { 
00591: printk(KERN_INFO "%s: Unknown PHY transceiver found at address %d.\n",<br>00592: printk dev- > pame, phy addr):
00592: net_dev- >name, phy_addr)<br>00593: nii_phy- >phy_types = UNKNOWN
                                mii_phy- >phy_types = UNKNOWN;
00595: } ? end for phy_addr=0; phy_addr<3... ?
00597: if (sis_priv- >mii == NULL) {<br>00598: printk (KERN_INFO "%s
00598: printk(KERN_INFO "%s: No MII transceivers found! \n",<br>00599: print dev->pame)
                               net_dev- >name);
00600: return 0; 
                  00603: / * select default PHY for mac */ 
00604: \text{sis\_priv} > \text{mil} = \text{NULL};<br>00605: \text{sis900 default} physics
                  sis900_default_phy( net_dev );
00607: /* Reset phy if default phy is internal sis900 */<br>00608: if ((sis priv->mii->phy id0 == 0x001D) &&
                  if ((\text{sis\_priv-} > \text{mi-} > \text{phy\_id0} == 0 \times 001D) &&
00609: ((sis\_priv \rightarrow mil \rightarrow phy\_id1&0xFFF0) == 0x8000)00610: status = sis900_reset_phy(net_dev, sis_priv- >cur_phy); 
00612: /* workaround for ICS1893 PHY */
00613: if ((\text{sis\_priv} > \text{mil} > \text{phy\_id0}) = 0 \times 0015) &&
00614: ((sis\_priv \rightarrow mil \rightarrow phy\_id1&0xFFF0) == 0xF440)<br>00615: mdio write(net dev, sis priv- >cur phy, 0x00
                         mdio_write(net_dev, sis_priv- >cur_phy, 0x0018, 0xD200);
00617: if(status & MII_STAT_LINK){<br>00618: while (poll_bit) {
00618: while (poll_bit) {<br>00619: while (poll_bit) {
                                \vec{v}ield<sup>()</sup>
```
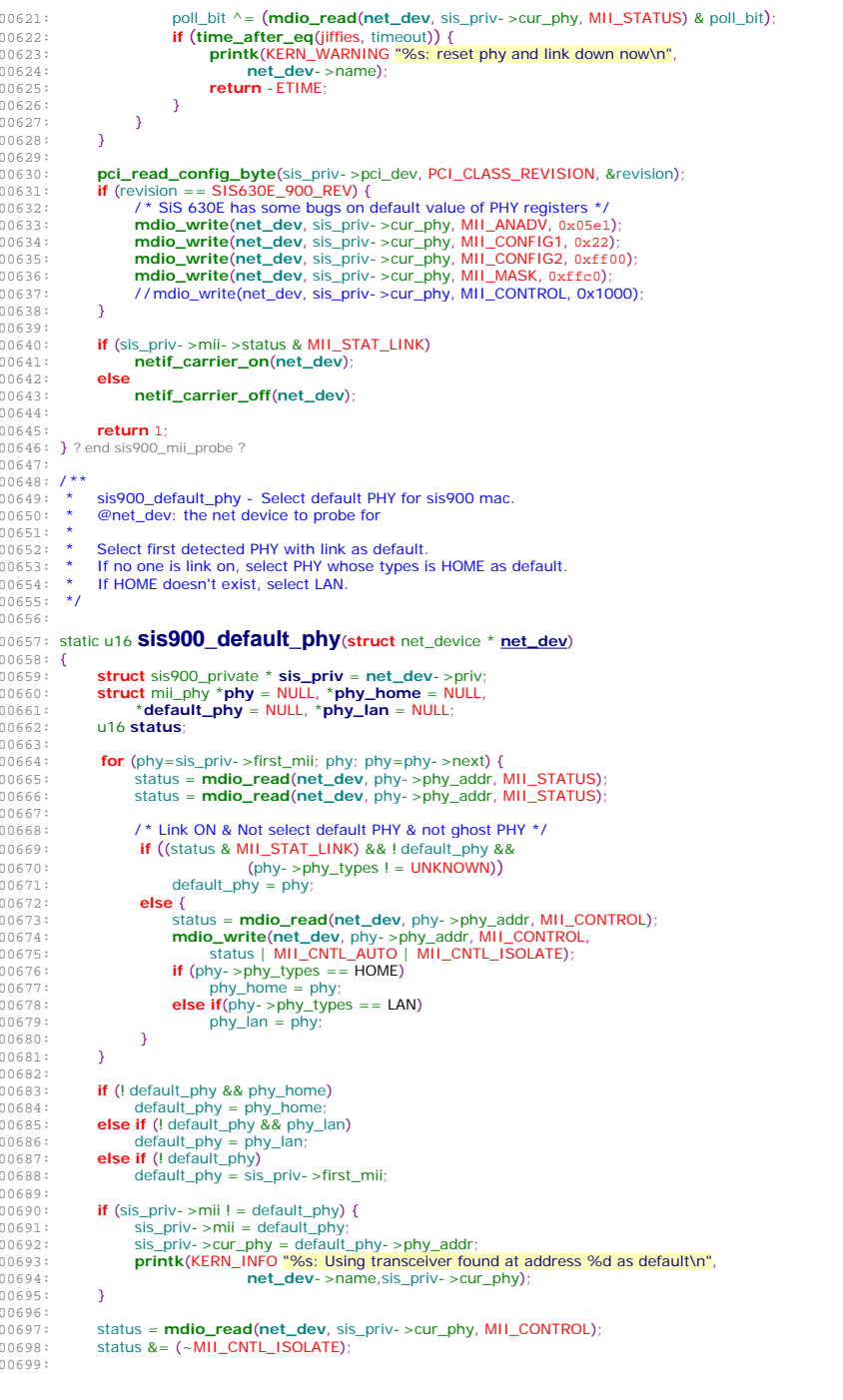

C:\linuxsrc\2.6.11\drivers\net\sis900.c 00700: **mdio\_write**(net\_dev, sis\_priv- >cur\_phy, MII\_CONTROL, status);<br>00701: status = mdio\_read(net\_dev, sis\_priv- >cur\_phy, MII\_STATUS); 00701: status = **mdio\_read**(net\_dev, sis\_priv- >cur\_phy, MII\_STATUS)<br>00702: status = **mdio\_read**(net\_dev, sis\_priv- >cur\_phy, MII\_STATUS) 00702: status = **mdio\_read**(**net\_dev**, sis\_priv- >cur\_phy, MII\_STATUS); 00703: 00704: **return** status; 00705: } ? end sis900\_default\_phy ? 00706: 00707:  $00708:$  /\*\* 00709: \* sis900\_set\_capability - set the media capability of network adapter.<br>00710: \* @net\_dev : the net device to probe for 00710: \* @net\_dev : the net device to probe for<br>00711: \* @phy : default PHY extractive where the motion of the motion of the motion of the motion of the motion of the motion of the motion of the motion of the motion of the motion of the motion of the motion of the motion of the motion of the motio  $00712:$  \* 00713: \* Set the media capability of network adapter according to 00714: \* mii status register. It's necessary before auto- negotiate. 00715: \*/ 00716: 00717: static void **sis900\_set\_capability**(**struct** net\_device \***net\_dev**, **struct** mii\_phy \***phy**)  $00718:$  {<br>00719: 00719: **u16 cap**;<br>00720: **u16 stat** 00720: u16 **status**; 00721:<br>00722: 00722: status = **mdio\_read**(net\_dev, phy- >phy\_addr, MII\_STATUS)<br>00723: status = mdio read(net\_dev, phy- >phy\_addr, MII\_STATUS) status = **mdio\_read**(net\_dev, phy- >phy\_addr, MII\_STATUS) 00724: 00725:  $cap = MII_NWAY_CSMA_CDD$ <br>00726:  $(nby_Cystatus & MII ST)$ 00726: ((**phy**->status & MII\_STAT\_CAN\_TX\_FDX)? MII\_NWAY\_TX\_FDX:0) |<br>00727: ((phy->status & MII\_STAT\_CAN\_TX) ? MII\_NWAY\_TX:0) | 00727: ((**phy**->status & MII\_STAT\_CAN\_TX) ? MII\_NWAY\_TX:0) |<br>00728: ((phy->status & MII\_STAT\_CAN\_T\_FDX) ? MII\_NWAY\_T\_FDX 00728: ((**phy**- >status & MII\_STAT\_CAN\_T\_FDX) ? MII\_NWAY\_T\_FDX:0)|<br>00729: ((**phy**- >status & MII\_STAT\_CAN\_T) ? MII\_NWAY\_T:0): 00729: ((**phy**- >status & MII\_STAT\_CAN\_T) ? MII\_NWAY\_T:0); 00730: 00731: **mdio\_write**(**net\_dev**, **phy**- >phy\_addr, MII\_ANADV, cap); 00732: } 00733: 00734: 00735: /\* Delay between EEPROM clock transitions. \*/ 00736: #define **eeprom\_delay**() **inl**(ee\_addr) 00737:  $00738: 7**$ 00739: \* read\_eeprom - Read Serial EEPROM 00740: \* **@ioaddr:** base i/o address 00741: \* @location: the EEPROM location to read  $00742:$  \* 00743: \* Read Serial EEPROM through EEPROM Access Register. 00744: \* Note that location is in word (16 bits) unit  $00745: *$ 00746: 00747: static u16 *\_\_devinit* **read\_eeprom**(long **ioaddr**, int **location**) 00748: { 00749: int **i**; 00750: **u16 retval** = 0;<br>00751: **long ee\_addr** = 00751: **long <b>ee\_addr** = **ioaddr** + mear;<br>00752: **u32 read\_cmd** = **location** | EE u32 **read\_cmd** = location | EEread; 00753:<br>00754: **outl**(0, ee\_addr); 00755: **eeprom\_delay()**;<br>00756: **outl(EECS**, ee add 00756: **outl**(EECS, ee\_addr);<br>00757: **eeprom\_delay()**; eeprom\_delay(); 00758: 00759: /\* Shift the read command (9) bits out. \*/<br>00760: **for**  $(i = 8; i >= 0; i--)$  { 00760: **for**  $(i = 8; i > = 0; i - )$  {<br>00761: **u32 dataval** = (read 00761: **u32 dataval** = (read\_cmd & (1 << i)) ? **EEDI** | **EECS** : **EECS**;<br>00762: **outI**(dataval, ee\_addr); 00762: **outl**(dataval, ee\_addr);<br>00763: **eeprom\_delay()**; 00763: **eeprom\_delay()**<br>00764: **outl(dataval | EE** 00764: **outl**(dataval | EECLK, ee\_addr);<br>00765: **eeprom delay**(): eeprom\_delay();  $00766: 00767:$ 00767: **outl(EECS**, ee\_addr);<br>00768: **eeprom\_delay()**; eeprom\_delay(); 00769: 00770:  $\frac{1}{2}$  read the 16- bits data in  $\frac{1}{2}$ 00771: **for** (**i** = 16; **i** > 0; **i**--) {<br>00772: **outl(EECS**, ee addr 00772: **outl**(EECS, ee\_addr)<br>00773: **eeprom delay**(); 00773: **eeprom\_delay()**;<br>00774: **outl(FECS | FECI** 00774:<br> **outl(EECS** | **EECLK**, ee\_addr);<br>
00775:<br> **eeprom\_delay(**); eeprom\_delay(); 00776: **retval = (retval << 1) | ((inl(ee\_addr) & EEDO) ? 1 : 0);<br>00777: <b>eeprom delav**(); eeprom<sup>\_delay();</sup>  $00778:$ 00779: 00780: /\* Terminate the EEPROM access. \*/

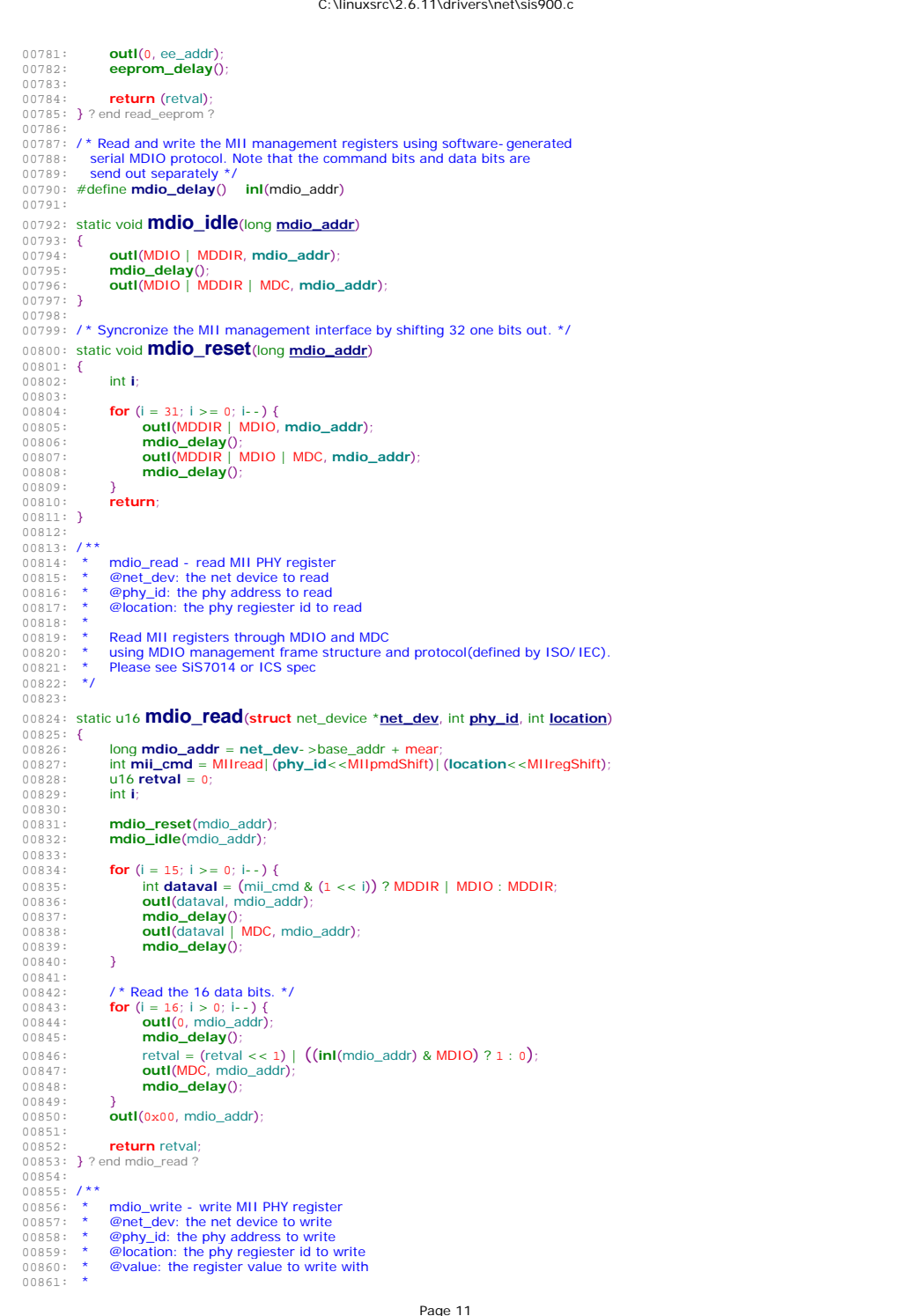

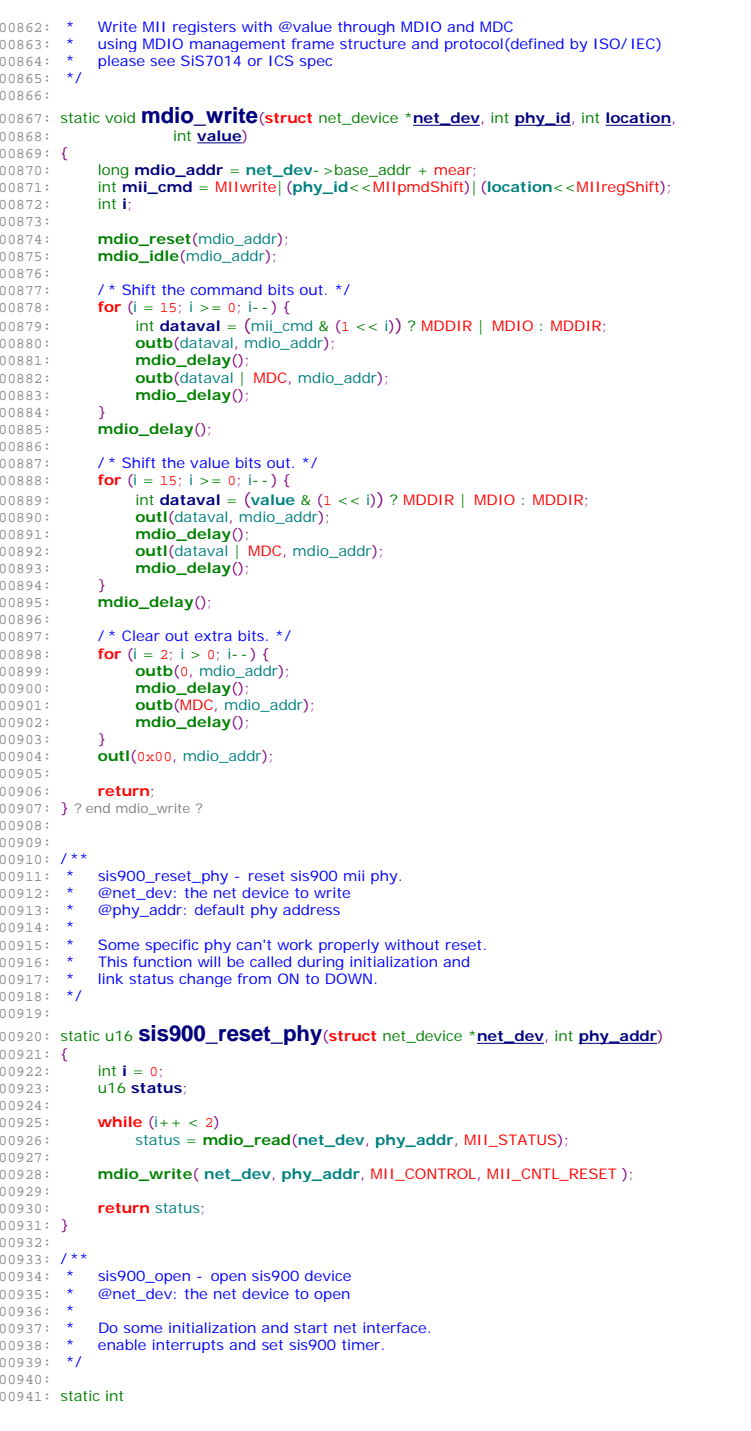

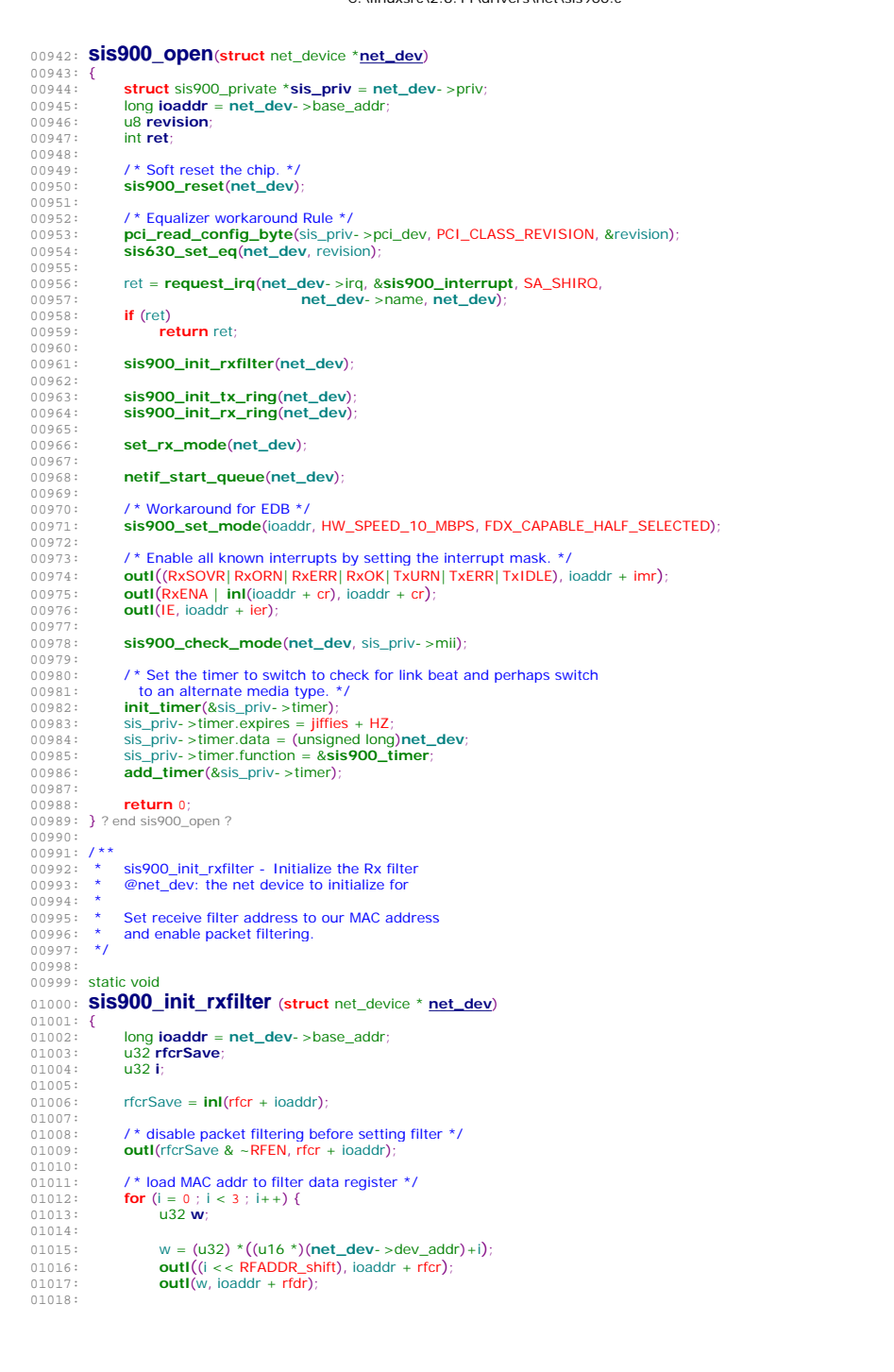

 $C:\lim_{x\to 0}C_1$  6.11\drivers\net\sis000.c

01019: **if** (sis900\_debug > 2) {<br>01020: **printk(KFRN INFO** 01020: **printk**(KERN\_INFO "%s: Receive Filter Addrss[%d]=%x\n",<br>01021: **het dev**- >name. i. **inl**(ioaddr + rfdr)): **net\_dev**- >name, i, **inl**(ioaddr + rfdr));  $01022:$ <br> $01023:$  } 01023: }  $01024:$ <br> $01025:$ 01025: /\* enable packet filtering \*/<br>01026: **outl**(rfcrSave | RFEN, rfcr + **outl**(rfcrSave | RFEN, rfcr + ioaddr) 01027: } ? end sis900\_init\_rxfilter ? 01028:  $01029:$  /\*\* 01030: \* sis900 init tx ring - Initialize the Tx descriptor ring 01031: \* @net\_dev: the net device to initialize for 01032: \*  $01033:$  \* Initialize the Tx descriptor ring, 01034: \*/ 01035: 01036: static void 01037: **sis900\_init\_tx\_ring**(**struct** net\_device \***net\_dev**)  $01038:$  {<br>01039: 01039: **struct** sis900\_private \***sis\_priv** <sup>=</sup>**net\_dev**- >priv; 01040: long **ioaddr** <sup>=</sup>**net\_dev**- >base\_addr; 01041: 01042: 01043:  $\text{sis\_priv-} > \text{tx\_full} = 0;$ <br>01044:  $\text{sis\_priv-} > \text{dirty\_tx} = s$  $\sin\frac{1}{2}$  sis\_priv- >dirty\_tx = sis\_priv- >cur\_tx = 0; 01045: 01046: **for**  $(i = 0; i <$  **NUM\_TX\_DESC**;  $i+1$  {<br>01047: **sis priv->tx skbuff**[i] = **NULL**:  $\sin \theta$  is priv- >tx\_skbuff[i] = NULL; 01048: 01049:  $\frac{\text{cis}}{\text{cis}}$  priv- >tx\_ring[i].link = sis\_priv- >tx\_ring\_dma + 01050:  $\frac{\text{cis}}{\text{cis}}$  (i+1)%NUM TX DESC)\*sizeof(BufferDesc): 01050:  $((i+1)$ %NUM\_TX\_DESC)\*sizeof(BufferDesc);<br>01051: sis priv- >tx ring[i].cmdsts = 0; 01051:  $\text{sis\_priv-} \times \text{tx\_ring[i].cmdsts} = 0;$ <br>01052:  $\text{sis\_priv-} \times \text{tx\_ring[i].buffer} = 0;$  $\text{sis\_priv-} > \text{tx\_ring[i].}$ bufptr = 0; 01053: } 01054: 01055:  $\frac{1}{2}$  /\* load Transmit Descriptor Register \*/<br>01056: **outl**(sis priv- > tx ring dmaliaaddr + t 01056: **outl**(sis\_priv- >tx\_ring\_dma, ioaddr + txdp)<br>01057: **if** (sis900 debug > 2) 01057: **if**  $(sis900_debug > 2)$ <br>01058: **printk** (KERN INF 01058: **printk**(KERN\_INFO "%s: TX descriptor register loaded with: %8.8x\n" **printk**(KERN\_INFO "%S: TX descriptor register loaded with: %8.8x\n" net\_dev- >name, **inl**(ioaddr + txdp)); 01060: } ? end sis900\_init\_tx\_ring ? 01061:  $01062:$  /\*\*  $0.0063$ :  $\overline{ }$  sis900 init\_rx\_ring - Initialize the Rx descriptor ring 01064: \* @net dev: the net device to initialize for  $01065:$  \* 01066: \* Initialize the Rx descriptor ring, 01067: \* and pre- allocate recevie buffers (socket buffer) 01068: \*/ 01069: 01070: static void 01071: **sis900\_init\_rx\_ring**(**struct** net\_device \***net\_dev**)  $01072:$  {<br>01073: 01073: **struct** sis900\_private \***sis\_priv** = net\_dev- >priv;<br>01074: long **ioaddr** = net\_dev- >base\_addr; long **ioaddr** = net\_dev- >base\_addr;  $01075:$ 01076: 01077:  $\text{sis\_priv} > \text{cur\_rx} = 0;$ <br>01078:  $\text{sis\_priv} > \text{dirty\_rx} = 0$ sis\_priv- >dirty\_rx = 0; 01079:<br>01080: 01080:  $\frac{\pi}{100}$  /\* init RX descriptor \*/<br>01081: **for**  $(i = 0: i < 1$ NUM RX 01081: **for**  $(i = 0; i <$  NUM\_RX\_DESC;  $i + j$  {<br>01082: **for**  $(i = 0; i <$  NUM\_RX\_DESC;  $i + j$  {  $\sin \frac{\pi}{2}$  = NULL; 01083:<br>01084: 01084:  $\frac{\text{sis\_priv} - \text{rx\_ring}}{\text{li}} = \frac{\text{sis\_priv} - \text{rx\_ring}}{\text{dis\_energy}}$ <br>01085:  $\frac{\text{(i+1)}% \text{NUM\_RX\_DESC}}{\text{dis\_energy}}$ 01085:  $((i+1)$ %NUM\_RX\_DESC)<sup>\*</sup>sizeof(BufferDesc);<br>01086: sis priv- >rx ring[i].cmdsts = 0; 01086:  $\begin{align*}\nsis\_priv \rightarrow rx\_ring[i].cmdsts = 0; \n\end{align*}$  $sis\_priv - r x\_ring[i].buffer = 0;$ 01088: } 01089:<br>01090: 01090:  $\pi$  allocate sock buffers \*/<br>01091: **for**  $\hat{i} = 0$ ;  $\hat{i} \times$  NIIM RX DF 01091: **for** (i = 0; i < NUM\_RX\_DESC; i++) {<br>01092: **for** (i = 0; i < NUM\_RX\_DESC; i++) { 01092: **struct** sk\_buff \***skb**; 01093: 01094: **if**  $((\text{skb} = \text{dev\_alloc\_skb(RX\_BUF\_SIZE})) == \text{NULL})$  {<br>01095:  $\angle^*$  not enough memory for skbuff. this makes a "ho 01095:  $\frac{1}{2}$  /\* not enough memory for skbuff, this makes a "hole"<br>01096: on the buffer ring it is not clear how the 0.0006: on the buffer ring, it is not clear how the<br>
on the buffer ring, it is not clear how the<br>
on the buffer ring, it is not clear how the<br>
on the buffer ring, it is not clear how the 01097: **hardware will react to this kind of degenerated**<br>01098: **huffer \*/** buffer  $*/$ 

### C:\linuxsrc\2.6.11\drivers\net\sis900.c 01099: **break**;  $01100:$ <br> $01101:$ 01101:<br>
of the skb- >dev = **net\_dev**<br>
signive structure skhufffil 01102:  $\frac{\text{sis\_priv} - \text{sr\_skbuffer}}{\text{dis\_priv} - \text{sr\_rind}} = \frac{\text{skb}}{\text{dis\_mols}} = \frac{\text{skb}}{\text{dis\_mols}} = \frac{\text{skb}}{\text{dis\_mols}} = \frac{\text{skb}}{\text{dis\_mols}} = \frac{\text{skb}}{\text{dis\_mols}} = \frac{\text{skb}}{\text{dis\_mols}}}$ 01103:  $\frac{10103}{10104}$ :  $\frac{10104}{10104}$ ;  $\frac{10104}{10104}$ ;  $\frac{10104}{10104}$ ;  $\frac{10104}{10104}$ ;  $\frac{10104}{10104}$ ;  $\frac{10104}{10104}$ ;  $\frac{10104}{10104}$ ;  $\frac{10104}{10104}$ ;  $\frac{10104}{10104}$ ;  $\frac{10104}{10104}$ ;  $\frac{1$ 01104: sis\_priv- >rx\_ring[i].bufptr = **pci\_map\_single**(sis\_priv- >pci\_dev,<br>01105: skb- >tail. RX BUF SIZE. PCI\_DMA\_FROMDEVICE): skb- >tail, RX\_BUF\_SIZE, PCI\_DMA\_FROMDEVICE);  $01106:$ <br> $01107:$  $\sin\left(\frac{1}{2}\right)$  sis\_priv- >dirty\_rx = (unsigned int) (i - NUM\_RX\_DESC) 01108: 01109:  $\frac{\triangle}{\triangle}$  /\* load Receive Descriptor Register \*/<br>01110: **outl**(sis priv- >rx ring dma. loaddr + 01110: **outl**(sis\_priv- >rx\_ring\_dma, ioaddr + rxdp);<br>01111: **if** (sis900, debug > 2) 01111: **if** (sis900\_debug  $>$  2)<br>01112: **printk** (KERN INF 01112: **printk**(KERN\_INFO "%s: RX descriptor register loaded with: %8.8x\n"<br>01113: **printk** (KERN\_INFO "%s: RX descriptor register loaded with: %8.8x\n" net\_dev- >name, **inl**(ioaddr + rxdp)) 01114: } ? end sis900\_init\_rx\_ring ? 01115: 01116:  $\frac{1}{x}$ 01117:  $\star$  sis630\_set\_eq - set phy equalizer value for 630 LAN 01118:  $\star$  @net\_dev: the net device to set equalizer value 01118: \* @net\_dev: the net device to set equalizer value<br>01119: \* @revision: 630 LAN revision number @revision: 630 LAN revision number 01120: \* 01121: \* 630E equalizer workaround rule(Cyrus Huang 08/15)<br>01122: \* PHY register 14h(Test) 01122: \* PHY register 14h(Test)<br>01123: \* Bit 14: 0 - - Automatica 01123: \* Bit 14:  $0 -$  - Automatically dectect (default)<br>01124: \* 1 - - Manually set Equalizer filter 01124: \* 1 -- Manually set Equalizer filter 01125: \* Bit 13: 0 -- (Default) 01125: \* Bit 13: 0 - - (Default)<br>01126: \* 1 - - Speed up co 1 - - Speed up convergence of equalizer setting 01127: \* Bit 9 : 0 - - (Default)<br>01128: \* 1 - - Disable Bas 1 - - Disable Baseline Wander  $0.01129:$  \* Bit  $3 \approx 7$  - - Fqualizer filter setting 01130:  $\frac{1}{2}$  Link ON: Set Bit 9, 13 to 1, Bit 14 to 0<br>01131:  $\frac{1}{2}$  Then calculate equalizer value Then calculate equalizer value 01132: \* Then set equalizer value, and set Bit 14 to 1, Bit 9 to 0<br>01133: \* Link Off: Set Bit 13 to 1. Bit 14 to 0 01133: \* Link Off: Set Bit 13 to 1, Bit 14 to 0<br>01134: \* Calculate Equalizer value: 01134: \* Calculate Equalizer value:<br>01135: \* When Link is ON and Rit 01135: \* When Link is ON and Bit 14 is 0, SIS900PHY will auto-dectect proper equalizer value.<br>01136: \* When the equalizer is stable, this value is not a fixed value. It will be within 01136: \* When the equalizer is stable, this value is not a fixed value. It will be within 01137: \* a small range (eg. 7~9). Then we get a minimum and a maximum value (eq. 01137: \* a small range(eg. 7~9). Then we get a minimum and a maximum value(eg. min=7, max=9)<br>01138: \* 0 <= max <= 4 --> set equalizer to max  $0 \leq max \leq 4$  - - > set equalizer to max 01139: \*  $5 < = max < = 14 - > set$  equalizer to max + 1 or set equalizer to max + 2 if max = = min 01140: \* max  $>= 15$   $- >$  set equalizer to max+5 or set equalizer to max+6 if max == min  $01141: *$ 01142: 01143: static void **sis630\_set\_eq**(**struct** net\_device \***net\_dev**, u8 **revision**)  $01144:$  { 01145: **struct** sis900\_private \***sis\_priv** = net\_dev- >priv;<br>01146: **u16 reg14h. eg value=0. max value=0. min v**; 01146: u16 **reg14h**, **eq\_value**=0, **max\_value**=0, **min\_value**=0; 01147: int **i**, **maxcount**=10; 01148: 01149: **if** ( ! (**revision** == SIS630E\_900\_REV || **revision** == SIS630EA1\_900\_REV || 01150: **revision** == SIS630A\_900\_REV || **revision** == SIS630ET\_900\_REV) ) 01151: **return**; 01152: 01153: **if** (**netif\_carrier\_ok**(**net\_dev**)) { 01154: reg14h = **mdio\_read**(net\_dev, sis\_priv- >cur\_phy, MII\_RESV);<br>01155: **mdio write(net dev**, sis\_priv- >cur\_phy, MII\_RESV, 01155: **mdio\_write**(net\_dev, sis\_priv- >cur\_phy, MII\_RESV, 01156;<br>01156; (0x2200 | reg14b) & 0xBEER); 01156:  $(0x2200 \mid \text{reg14h})$  & 0xBFFF);<br>01157: **for**  $(i=0; i < \text{maxcount}; i++)$  { **for**  $(i=0; i <$  maxcount;  $i+1$  { 01158: eq\_value = (0x00F8 & **mdio\_read**(**net\_dev**, 01159:  $\frac{\text{sis\_priv-} > \text{cur\_phy}, \text{MI\_RESV}}{\text{if } (i - n)}$ 01160:<br>01161: **if** (i == 0)<br>max 01161: max\_value=min\_value=eq\_value;<br>01162: max\_value = (eq\_value > max\_value) 01162: max\_value =  $\text{(eq\_value} > \text{max\_value})$ ?<br>01163: eq\_value : max\_value  $01163:$  eq\_value : max\_value<br> $01164:$  min value - (eq\_value < min value) 01164: min\_value =  $\text{(eq_value < min_value)}$ ?<br>01165: eq\_value : min\_value) ?  $\overline{eq}$  value : min\_value  $01166$ <br> $01167$  $\left(1 + \frac{1}{2} \times 630F\right)$  rule to determine the equalizer value \*/ 01168: **if** (revision == SIS630E\_900\_REV || revision == SIS630EA1\_900\_REV ||<br>01169: **if** (revision == SIS630ET\_900\_REV) { 01169: **revision** ==  $SIS630ET_900_REV$   $(0.1170)$ : **if**  $(\text{max value} < 5)$ 01170: **if** (max\_value < 5)<br>01171:  $\qquad \qquad$  eq. value = ma 01171:  $eq_value = max_value;$ <br>01172:  $else if (max value > -5.8.8)$ 01172: **else if**  $(\text{max\_value} > 5 \& \text{max\_value} < 15)$ 01173:  $eq\_value = (max\_value == min\_value)$ <br>  $0.01174: \qquad max\_value + 2: max\_value + 1$  $01174:$  max\_value+2 : max\_value+1;<br> $01175:$  else if (max\_value  $>$  = 15) 01175: **else if** (max\_value >= 15)  $\begin{array}{lll} \text{01176}: & \text{eq\_value} = (\text{max\_value} = \text{min\_value}) \text{ ?} \\ \text{01177}: & \text{max\_value} + \text{6}: \text{max\_value} + \text{5}; \end{array}$ max\_value+6 : max\_value+5;  $01178: 01179:$  $\sqrt{\frac{1}{1}}$  630B0&B1 rule to determine the equalizer value \*/

### 01180: **if** (**revision** == SIS630A\_900\_REV && 01181:  $\frac{\text{(sis\_priv -} \text{host\_bridge\_rev}}{\text{sis\_priv -} \text{host\_bridge\_rev}} = \frac{\text{SIS630BO}}{\text{SIS}}$ 01182:  $\text{sis\_priv} > \text{host\_bridge\_rev} = \text{SIS630B1})$  {<br>01183: **if** (may value  $= -0$ ) 01183: **if**  $\left(\frac{\text{max\_value}}{2}\right) = 0$ <br>01184: **eq** value = 3;  $eq_value = 3;$ 01185:<br>01186: eq\_value =  $(max value + min value + 1)/2$ ;  $01187: 01188:$ 01188:  $\frac{7}{4}$  write equalizer value and setting  $\frac{1}{2}$ <br>01188:  $\frac{1}{2}$  reg14b = **mdio** read/net devision 01189: reg14h = **mdio\_read**(**net\_dev**, sis\_priv- >cur\_phy, MII\_RESV);<br>01199: reg14h = (reg14h & 0xFF07) | ((eq. value << 3) & 0x00F8); 01190: reg14h = (reg14h & 0xFF07) |  $((eq_value << 3) & 0x00F8)$ ;<br>01191: reg14h = (reg14h | 0x6000) & 0xFDFF; 01191: reg14h =  $(\text{reg14h} \mid \text{0x6000}) \times \text{0xFDFF}$ ;<br>01192: **mdio write (net dev** sis priv. SCUE 01192: **mdio\_write**(net\_dev, sis\_priv- >cur\_phy, MII\_RESV, reg14h)<br>01193: **helse** { 01193: **} else** {<br>01194: **reg** 01194: reg14h = **mdio\_read**(**net\_dev**, sis\_priv- >cur\_phy, MII\_RESV); 01195: **if** (**revision** == SIS630A\_900\_REV && 01196: (sis\_priv- >host\_bridge\_rev == SIS630B0 |<br> $\frac{\sin 93^\circ}{\sin 93^\circ}$  (sis\_priv- >host\_bridge\_rev == SIS630B0 | 01197:  $\frac{1}{198}$  sis\_priv- >host\_bridge\_rev == SIS630B1)<br>01198: **mdio write(net dev**, sis priv- >cur ph 01198: **mdio\_write(net\_dev**, sis\_priv- >cur\_phy, MII\_RESV,<br>01199: **mdio\_write(net\_dev**, sis\_priv- >cur\_phy, MII\_RESV,  $(reg14h | 0x2200)$  &  $0xBFFF$ ) 01200: **else** 01201: **mdio\_write(net\_dev**, sis\_priv- >cur\_phy, MII\_RESV,<br>01202: **freq14h | 0x2000) & 0xBFFF**);  $(\text{req14h} | 0x2000)$  &  $0xBFFF)$ ;  $01203: 01204:$ return; 01205: } ? end sis630\_set\_eq ? 01206:  $01207: 7**$ 01208: \* sis900\_timer - sis900 timer routine<br>01209: \* @data: pointer to sis900 net device @data: pointer to sis900 net device  $01210:$  \*<br>01211: \* 01211: \* On each timer ticks we check two things<br>01212: \* link status (ON/OFF) and link mode (10/ link status (ON/ OFF) and link mode (10/ 100/ Full/ Half) 01213: \*/ 01214: 01215: static void **sis900\_timer**(unsigned long **data**)  $01216:$  {<br>01217: 01217: **struct** net\_device \***net\_dev** = (**struct** net\_device \*)data;<br>01218: **struct** sis900 private \***sis\_priv** = net\_dev- >priv; 01218: **struct** sis900\_private \***sis\_priv** = net\_dev- >priv<sub>1</sub><br>01219: **struct** mil phy \***mil phy** = sis\_priv<sub>2</sub> >mil 01219: **struct** mii\_phy \***mii\_phy** = sis\_priv- >mii;<br>01220: **static int next, tick** =  $5*HT$ . 01220: static int **next\_tick** = 5\*HZ;<br>01221: u16 status; 01221: u16 **status**; 01222: u8 **revision**; 01223: 01224: **if** (! sis\_priv- >autong\_complete){<br>01225: **int speed. duplex** = 0:  $int$ **speed**, **duplex** = 0; 01226: 01227: **sis900\_read\_mode**(net\_dev, &speed, &duplex);<br>01228: **if** (duplex){ 01228: **if** (duplex)<br>01229: **if** sis90 01229: **sis900\_set\_mode**(net\_dev- >base\_addr, speed, duplex);<br>01230: **poi read config byte**(sis priv- >pci dev. 01230: **pci\_read\_config\_byte**(sis\_priv- >pci\_dev, 01231:  $\overline{PC}$  PCI\_CLASS\_REVISION, &revision);<br>01232: **SIS630 Set eq**(net dev revision); 01232: **sis630\_set\_eq**(net\_dev, revision);<br>01233: **netif start queue**(net dev); netif\_start\_queue(net\_dev); 01234: } 01235: 01236: sis\_priv- >timer.expires = jiffies + HZ;<br>01237: **add\_timer**(&sis\_priv- >timer); 01237: **add\_timer**(&sis\_priv- >timer); 01238: **return**; 01239: } 01240: 01241: status = **mdio\_read**(net\_dev, sis\_priv- >cur\_phy, MII\_STATUS)<br>01242: status = **mdio\_read**(net\_dev, sis\_priv- >cur\_phy, MII\_STATUS) status = **mdio\_read**(net\_dev, sis\_priv- >cur\_phy, MII\_STATUS) 01243: 01244:  $/$ \* Link OFF - > ON \*/ 01245: **if** (! **netif\_carrier\_ok**(net\_dev)) { 01246: **LookForLink**: 01247: /\* Search for new PHY \*/ 01248: status = **sis900\_default\_phy**(net\_dev);<br>01249: mil phy = sis priv- >mil· mii\_phy = sis\_priv-  $>$ mii; 01250:  $\frac{01251}{01251}$ : **if** (status & MII\_STAT\_LINK){<br>01252: **is900 check mode**(no 01252:<br>**sis900\_check\_mode**(net\_dev, mii\_phy);<br>01253:<br>**netif carrier on**(net dev); netif\_carrier\_on(net\_dev);  $01254:$ 01255: } **else** { 01256: /\* Link ON - > OFF \*/

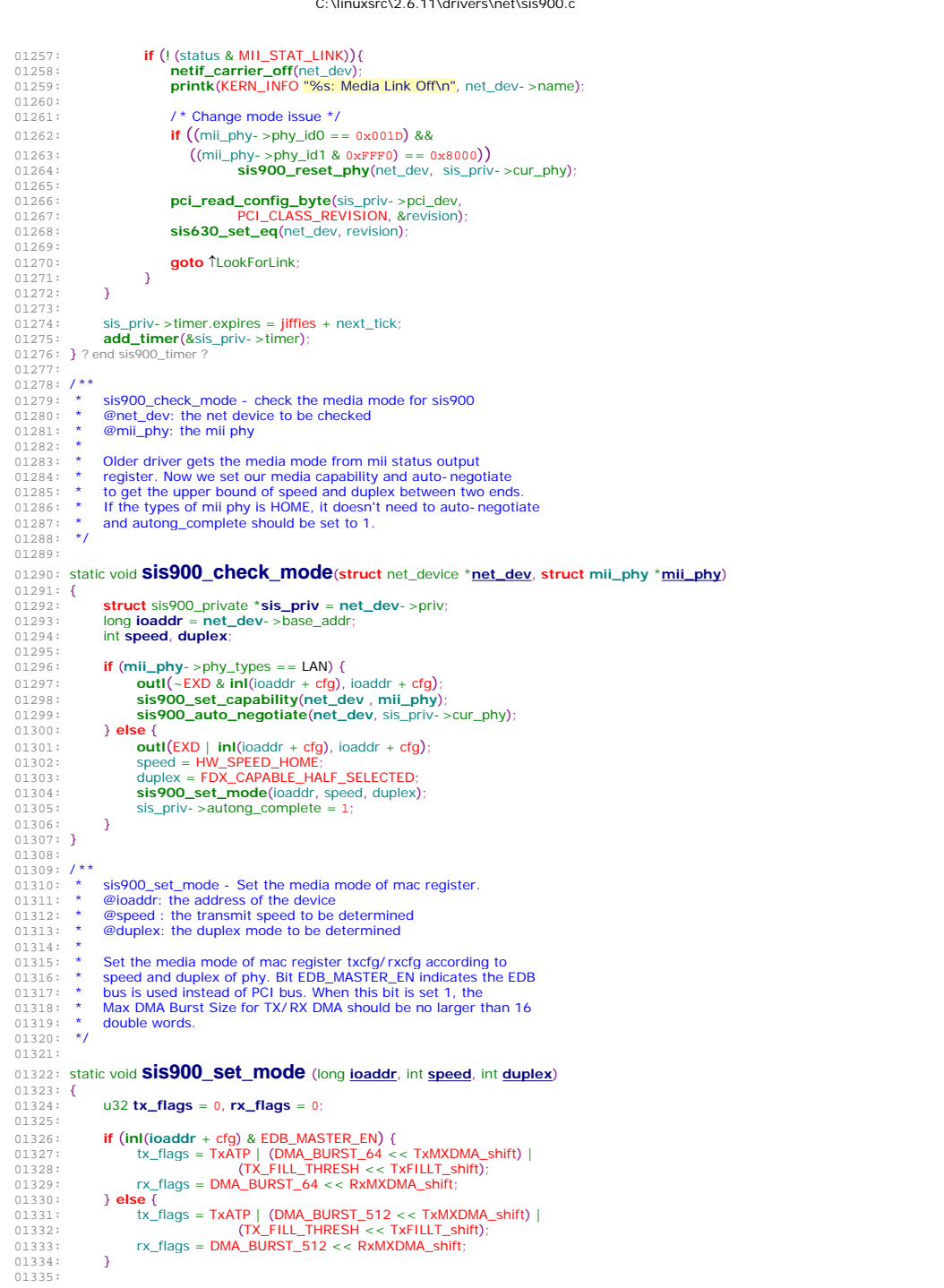

```
C:\linuxsrc\2.6.11\drivers\net\sis900.c
01336: if (speed == HW_SPEED_HOME || speed == HW_SPEED_10_MBPS) {<br>01337: rx flags |= (RxDRNT_10 << RxDRNT_shift);
01337: rx_flags | = (RxDRNI_10 \lt k \space RxDRNI_shft);<br>01338: tx flags | = (TxDRNI_10 \lt k \space RxDRNI_shft);
01338: tx_flags | = (TxDRNT_10 \lt t \text{ TxDRNT_} \text{shift});01339: } else { 
01340: rx\_flags = (RxDRNT_100 \ll RxDRNT_1shift);<br>01341: tx\_flags = (TxDRNT_100 \ll TxDRNT_1shift);
                \text{tx\_flags} = (\text{TxDRNT}\_100 \ll \text{TxDRNT}\_shift);
01342: } 
01343: 
01344: if (duplex == FDX_CAPABLE_FULL_SELECTED) {<br>01345: tx flags | = (TxCSI | TxHBI):
01345: \frac{t}{12} \frac{t}{12} \frac{t}{12} \frac{t}{12} \frac{t}{12} \frac{t}{12} \frac{t}{12} \frac{t}{12} \frac{t}{12} \frac{t}{12} \frac{t}{12} \frac{t}{12} \frac{t}{12} \frac{t}{12} \frac{t}{12} \frac{t}{12} \frac{t}{12} \frac{t}{12} \frac{t}{12} \frac{trx flags \overline{) = RxATX;
01347:01348: 
01349: outl (tx_flags, ioaddr + txcfg)<br>01350: outl (rx_flags, ioaddr + rxcfg)
               outl (rx_flags, ioaddr + rxcfg)
01351: } ? end sis900_set_mode ?
01352: 
01353: /**
013554: * sis900_auto_negotiate - Set the Auto- Negotiation Enable/ Reset bit.
01355: * @net_dev: the net device to read mode for 
01356: * @phy_addr: mii phy address
01357: *
01358: * If the adapter is link- on, set the auto- negotiate enable/ reset bit.
01359: * autong_complete should be set to 0 when starting auto- negotiation.
01360: * autong_complete should be set to 1 if we didn't start auto- negotiation.
0.1361: * sis900_timer will wait for link on again if autong_complete = 0.
01362: */ 
01363: 
01364: static void sis900_auto_negotiate(struct net_device *net_dev, int phy_addr) 
01365: {<br>01366:
01366: struct sis900_private *sis_priv = net_dev- >priv;<br>01367: int i = 0:
01367: int <b>i = 0;<br>01368: ii32 stat
                01368: u32 status; 
01369: 
01370: while (i++ < 2)<br>01371: status = mo
                      01371: status = mdio_read(net_dev, phy_addr, MII_STATUS); 
01372: 
01373: if (! (status & MII_STAT_LINK)){<br>01374: printk (KFRN_INFO "%s: Me
01374: printk(KERN_INFO "%s: Media Link Off\n", net_dev- >name);<br>01375: sis priv- >autong complete = 1:
01375: \frac{1}{2} sis_priv- >autong_complete = 1;<br>01375: sis_priv- >autong_complete = 1;
                      01376: netif_carrier_off(net_dev); 
01377:
01378: } 
01379: 
01380: /* (Re)start AutoNegotiate */<br>01381: mdio_write(net_dev, phy_a
01381: mdio_write(net_dev, phy_addr, MII_CONTROL, 
01382: MIL_CNTL_AUTO | MIL_CNTL_RST_AUTO);<br>01383: sis priv- > autong complete = 0;
               \frac{1}{3}sis priv- >autong_complete = 0;
01384: ? ? end sis900_auto_negotiate ?
01385: 
01386: 
01387: /**
01388: * sis900_read_mode - read media mode for sis900 internal phy
01389: * @net dev: the net device to read mode for
01390: * @speed : the transmit speed to be determined
01391: * @duplex : the duplex mode to be determined
01392: * 
01393: * The capability of remote end will be put in mii register autorec
01393: A after auto- negotiation. Use AND operation to get the upper bound
01395: * of speed and duplex between two ends. 
01396: */ 
01397: 
01398: static void sis900_read_mode(struct net_device *net_dev, int *speed, int *duplex) 
01399: { 
01400: struct sis900_private *sis_priv = net_dev- >priv;<br>01401: struct mil phy *phy = sis_priv- >mil:
01401: struct mii_phy *phy = sis_priv- >mii;<br>01402: int phy_addr = sis_priv- >cur_phy;
01402: int phy_addr = sis_priv- >cur_phy;<br>01403: u32 status:
01403: u32 status; 
01404: u16 autoadv, autorec; 
               int i = 001406: 
01407: while (i + + < 2)<br>01408: while (i + + < 2)status = mdio_read(net_dev, phy_addr, MII_STATUS)
01409: 
01410: if (! (status & MII_STAT_LINK))<br>01411: return:
                      01411: return; 
01412: 
01413: /* AutoNegotiate completed */
```
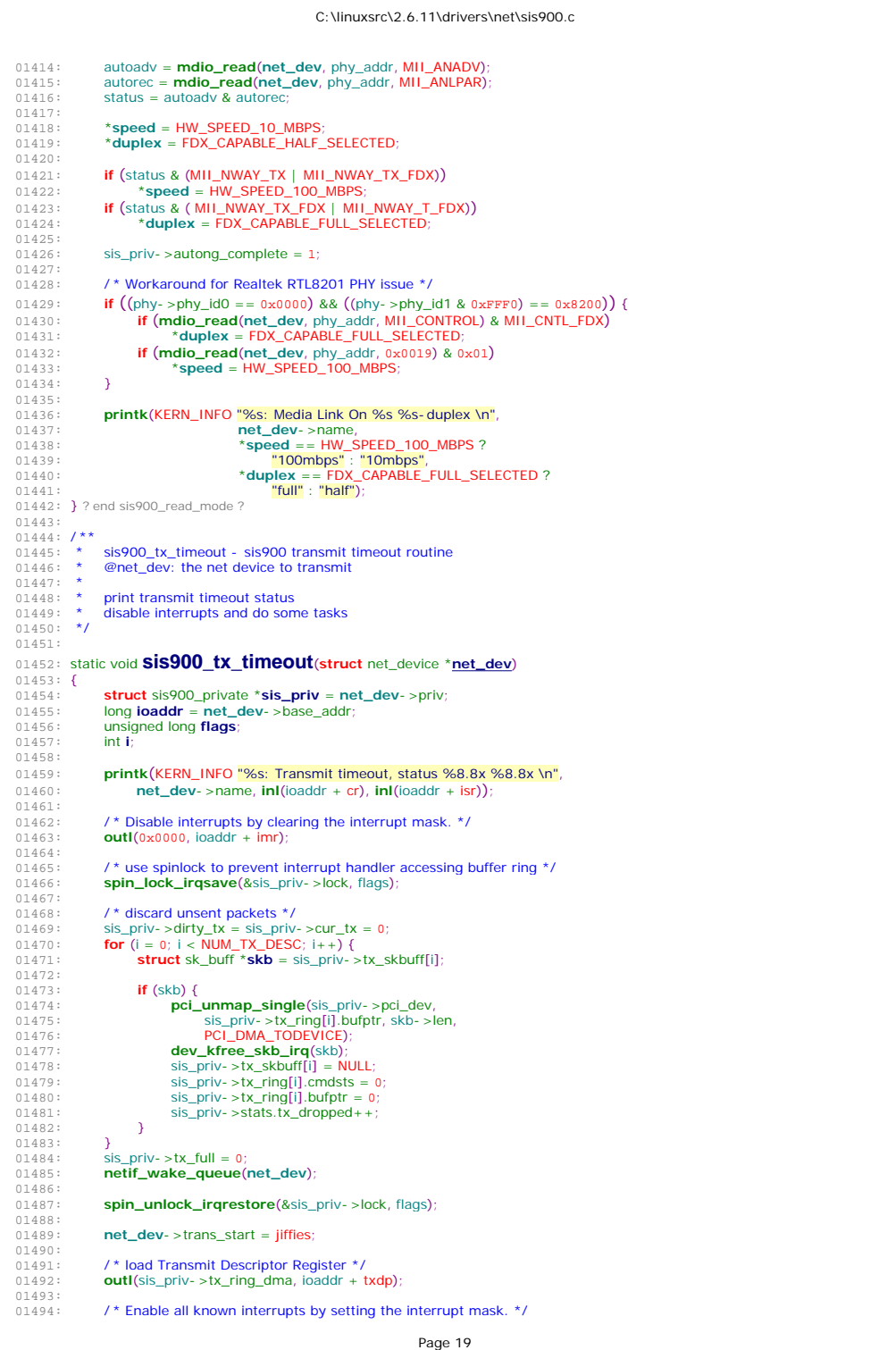

### Page 20 01495: **outl**((RxSOVR| RxORN| RxERR| RxOK| TxURN| TxERR| TxIDLE), ioaddr + imr); 01496: **return**;<br>01497: **}** ? end sis900\_tx\_timeout ? 01498: 01499: / \*\* 01500: \* sis900\_start\_xmit - sis900 start transmit routine 01501: \* @skb: socket buffer pointer to put the data being transmitted 01502: \* @net\_dev: the net device to transmit with  $01503:$  \* 01505:<br>01504: \* Set the transmit buffer descriptor. 01505: \* and write TxENA to enable transmit state machine. 01505: and write racing to chapter the buffer is full  $01507: *$ / 01508: 01509: static int 01510: **sis900\_start\_xmit**(**struct** sk\_buff \***skb**, **struct** net\_device \***net\_dev**)  $01511:$  {<br>01512: 01512: **struct** sis900\_private \***sis\_priv** = net\_dev- >priv;<br>01513: long **joaddr** = net\_dev- >base\_addr: 01513: **long ioaddr** = **net\_dev-** >**base\_addr**<br>01514: **unsigned int entry**; 01514: **unsigned int entry**;<br>01515: **unsigned long flags**; 01515: unsigned long **flags**;<br>01516: unsigned int **index** 01516: unsigned int **index\_cur\_tx**, **index\_dirty\_tx**;<br>01517: unsigned int **count dirty tx**; unsigned int **count\_dirty\_tx**; 01518:<br>01519: 01519: /\* Don't transmit data before the complete of auto- negotiation \*/<br>01520: **if**(! sis priv- > autong complete){ 01520: **if**(! sis\_priv- >autong\_complete){ 01521: **netif\_stop\_queue**(**net\_dev**); 01522: **return** 1; 01523: }  $01524:$ <br> $01525:$ spin\_lock\_irgsave(&sis\_priv- >lock, flags); 01526: 01527: /\* Calculate the next Tx descriptor entry.  $*/$ <br>01528: entry = sis\_priv- > cur\_tx % NUM\_TX\_DESC; 01528: entry = sis\_priv- >cur\_tx %  $\nu$  NUM\_TX\_DESC;<br>01529: sis\_priv- >tx\_skbuff[entry] = skb; 01529: sis\_priv- >tx\_skbuff[entry] = **skb**; 01530: 01531: /\* set the transmit buffer descriptor and enable Transmit State Machine \*/<br>01532: sis priv- >tx ring[entry].bufptr = **pci map single**(sis priv- >pci dev. 01532: sis\_priv- >tx\_ring[entry].bufptr = **pci\_map\_single**(sis\_priv- >pci\_dev,<br>01533: **skb- >data. skb- >len. PCI\_DMA\_TODEVICE**): 01533: **skb**- >data, **skb-** >len, PCI\_DMA\_TODEVICE)<br>01534: sis priv- >tx ringfentryl cmdsts = (OWN L skb- > 01534: sis\_priv- >tx\_ring[entry].cmdsts = (OWN | **skb**- >len);<br>01535: **outl(TxENA | inl(i**oaddr + cr), ioaddr + cr); **outl**(TxENA | **inl**(ioaddr + cr), ioaddr + cr); 01536:  $01537:$   $\text{sis\_priv} > \text{cur\_tx } ++;$ <br> $01538:$   $\text{index\_cur\_tx} = \text{sis\_pu}$ 01538:  $index\_cur\_tx = sis\_priv - seur\_tx;$ <br>01539:  $index\_dirtx = sis\_priv - seur\_tx;$ index\_dirty\_tx = sis\_priv- >dirty\_tx;  $01540:$ 01541: **for** (count\_dirty\_tx = 0; index\_cur\_tx ! = index\_dirty\_tx; index\_dirty\_tx++) 01542:  $\overline{\text{count\_dirty\_tx ++}}$ 01543:<br>01544: 01544: **if** (index\_cur\_tx == index\_dirty\_tx) {<br>01545: /\* dirty tx is met in the cycle of 01545:  $\frac{1}{x}$  dirty\_tx is met in the cycle of cur\_tx, buffer full \*/<br>01546:  $\frac{1}{x}$  sis priv- >tx full = 1:  $01546:$  sis\_priv- >tx\_full = 1;<br> $01547:$  netif stop queue(r 01547: **netif\_stop\_queue(net\_dev)**;<br>01548: **} else if** (count dirty tx < NUM TX 01548:  ${}_{\text{0}}$  **else if** (count\_dirty\_tx < NUM\_TX\_DESC) {<br> $\frac{1}{2}$   $\frac{1}{2}$   $\frac{1}{2}$   $\frac{1}{2}$   $\frac{1}{2}$   $\frac{1}{2}$   $\frac{1}{2}$   $\frac{1}{2}$   $\frac{1}{2}$   $\frac{1}{2}$   $\frac{1}{2}$   $\frac{1}{2}$   $\frac{1}{2}$   $\frac{1}{2}$   $\frac{1}{2}$   $\frac{1}{2}$  01549: /\* Typical path, tell upper layer that more transmission is possible \*/<br>01550: **patificially**  $\frac{1}{2}$ 01550: **netif\_start\_queue**(**net\_dev**); 01551: } **else** { 01552:  $\frac{1}{2}$  buffer full, tell upper layer no more transmission \*/<br>01553: sis priv- > tx full = 1:  $01553:$   $\frac{\text{sis\_priv-} \times \text{tx\_full}}{\text{netif\_stop\_queue}(\text{true})}$ 01554: **netif\_stop\_queue**(**net\_dev**); 01555: } 01556:<br>01557: spin\_unlock\_irqrestore(&sis\_priv- >lock, flags); 01558: 01559: **net dev-** >trans\_start = **iiffies**: 01560: 01561: **if** (sis900\_debug > 3) 01562: **printk**(KERN\_INFO "%s: Queued Tx packet at %p size %d "<br>01563: "to slot %d.\n", "to slot %d.\n" 01564: **net\_dev**- >name, **skb**- >data, (int)**skb**- >len, entry);  $01565:$ <br> $01566:$ 01566: **return** 0; 01567: } ? end sis900\_start\_xmit ? 01568:  $01569:$  /\*\* 01570: \* sis900\_interrupt - sis900 interrupt handler  $01571:$  \* @irq: the irq number 01572: \* @dev\_instance: the client data object 01573: \* @regs: snapshot of processor context  $01574:$  \*  $01575:$  \* The interrupt handler does all of the Rx thread work,

### C:\linuxsrc\2.6.11\drivers\net\sis900.c 01576: \* and cleans up after the Tx thread 01577: \*/ 01578: 01579: static irqreturn\_t **sis900\_interrupt**(int **irq**, void \***dev\_instance**, **struct** pt\_regs \***regs**)  $01580:$  {<br>01581: 01581: **struct** net\_device \***net\_dev** = dev\_instance;<br>01582: **struct** sis900 private \***sis priv** = net dev- >**r** 01582: **struct** sis900\_private \***sis\_priv** = net\_dev- >priv; 01583: **int boguscnt** = *max\_interrupt\_work***;**<br>01584: **long loaddr** = net dev- >base\_addr; 01584: **long ioaddr** = net\_dev- >base\_addr;<br>01585: **u32 status**; 01585: **u32 status**;<br>01586: **unsigned int** unsigned int **handled** =  $0$ ; 01587: 01588: **spin\_lock** (&sis\_priv- >lock); 01589: 01590: **do** { 01591: status = **inl**(ioaddr + isr); 01592: 01593: **if** ((status & (HIBERR| TxURN| TxERR| TxIDLE| RxORN| RxERR| RxOK)) == 0)<br>01594: /\* nothing intresting happened \*/ 01594:  $\overrightarrow{ }$  /\* nothing intresting happened \*/<br>01595: **break**: 01595: **break**; handled  $= 1$ ; 01597:<br>01598: /\* why dow't we break after Tx/ Rx case ?? keyword: full- duplex \*/ 01599: **if** (status & (RxORN | RxERR | RxOK)) 01600: /\* Rx interrupt \*/<br>01601: **Sis900\_rx**(net\_dentiledentiledentiledentiledentiledentiledentiledentiledentiledentiledentiledentileden sis900\_rx(net\_dev); 01602: 01603: **if** (status & (TxURN | TxERR | TxIDLE))<br>01604: /\* Tx interrupt \*/  $01604:$   $\overline{) \times 1}$   $\overline{) \times 1}$   $\overline$ sis900\_finish\_xmit(net\_dev); 01606: 01607:  $\frac{7}{1608}$  /\* something strange happened !!! \*/ 01608: **if** (status & HIBERR) {<br>01609: **printk** (KERN\_INF 01609:<br>**printk**(KERN\_INFO "%s: Abnormal interrupt,"<br>"status %#8.8x \n", net dev. sname status 01610: "status %#8.8x.\n", net\_dev- >name, status) 01611: **break**;  $01612: 01613:$ 01613: **if** (--boguscnt < 0) {<br>01614: **printk(KFRN IN** 01614: **printk**(KERN\_INFO "%s: Too much work at interrupt, "<br>01615: "Interrupt status = %#8.8x.\n". 01615:  $\frac{m}{1}$  "interrupt status = %#8.8x.\n",<br>01616:  $\frac{m}{1}$  net dev->name, status); 01616: **net\_dev- >name, status)**<br>01617: **break**: 01617: **break**; 01618: } 01619: } ? end do ? **while** (1); 01620: 01621: **if** (sis900\_debug > 3)<br>01622: **printk** (KERN\_INF 01622: **printk**(KERN\_INFO "%s: exiting interrupt, "<br>01623: "interrupt status = 0x%#8.8x.\n", "interrupt status =  $0x\% \#8.8x\ln$ " 01624: net\_dev- >name, **inl**(ioaddr + isr)); 01625: 01626: **spin\_unlock** (&sis\_priv- >lock)<br>01627: **return IRQ RETVAL**(handled) **return IRQ\_RETVAL**(handled); 01628: } ? end sis900\_interrupt ? 01629:  $01630:$  /\*\*<br> $01631:$  \*  $\frac{*}{0}$  sis900\_rx - sis900 receive routine 01632: \* @net\_dev: the net device which receives data  $01633:$  \*<br> $01634:$  \* 01634: \* Process receive interrupt events,<br>01635: \* put buffer to higher layer and re 01635: \* put buffer to higher layer and refill buffer pool 01636: \* Note: This furntion is called by interrupt handle 01636: \* Note: This fucntion is called by interrupt handler,<br>01637: \* don't do "too much" work here don't do "too much" work here 01638: \*/ 01639: 01640: static int **sis900\_rx**(**struct** net\_device \***net\_dev**)  $01641:$  {<br> $01642:$ 01642: **struct** sis900\_private \***sis\_priv** <sup>=</sup>**net\_dev**- >priv; 01643: **long ioaddr** = **net\_dev**- >base\_addr;<br>01644: **unsigned intentry** = sisterive scure ri 01644: unsigned int **entry** = sis\_priv- >cur\_rx % NUM\_RX\_DESC;<br>01645: u32 rx\_status = sis\_priv- >rx\_ring[entry].cmdsts; u32 **rx\_status** = sis\_priv- >rx\_ring[entry].cmdsts; 01646: 01647: **if** (sis900\_debug > 3)<br>01648: **printk(KFRN INF** 01648: **print (KERN\_INFO "sis900\_rx, cur\_rx: %4.4d, dirty\_rx: %4.4d "<br>01648: <b>print k**(KERN\_INFO "sis900\_rx, cur\_rx: %4.4d, dirty\_rx: %4.4d " 01649: "status:0x%8.8x\n",<br>01650: sis\_priv- >cur\_rx, sis sis\_priv- >cur\_rx, sis\_priv- >dirty\_rx, rx\_status); 01651: 01652: **while** (rx\_status & OWN) {<br>01653: **while** (rx\_status & OWN) { unsigned int **rx\_size** 01654: 01655:  $rx\text{ size} = (rx\text{ status } & DSIZE) - CRC\text{ SIZE}$ 01656:

# C:\linuxsrc\2.6.11\drivers\net\sis900.c

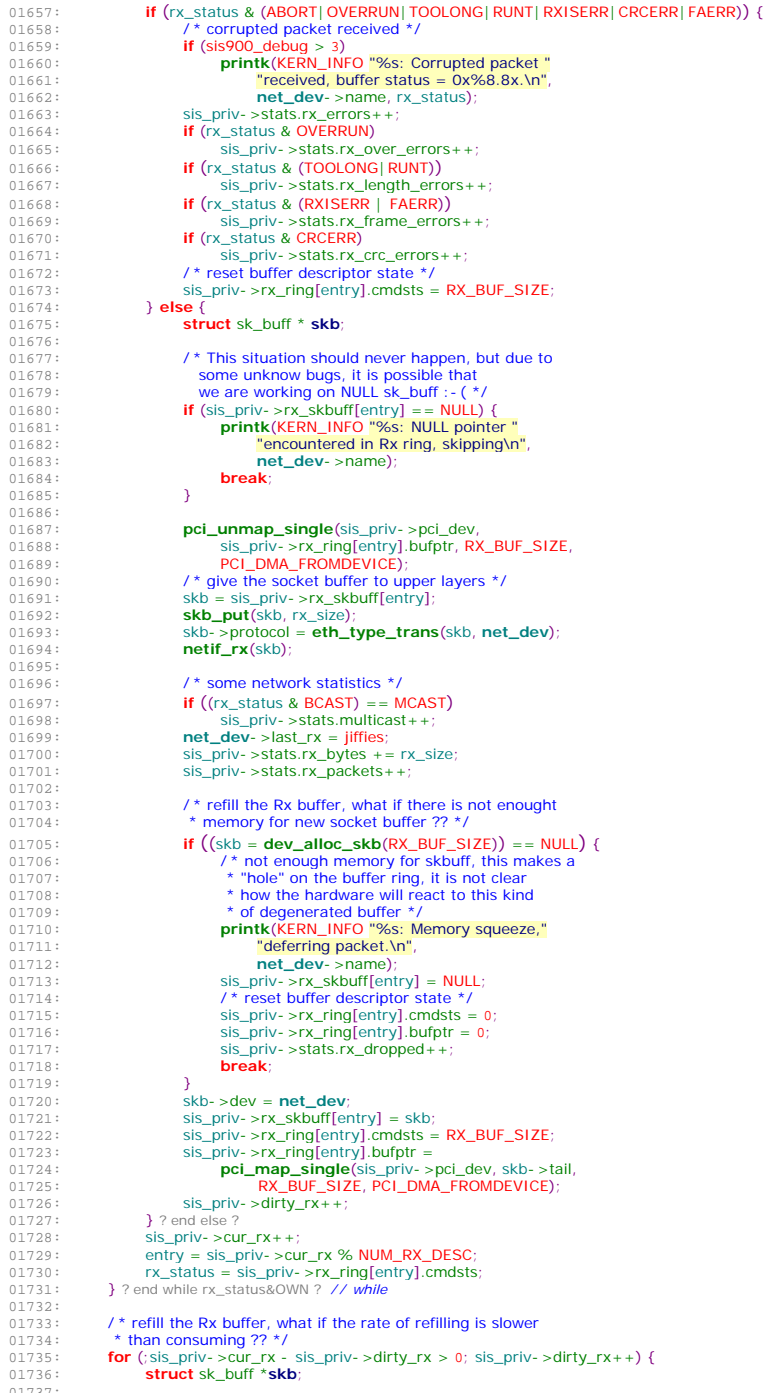

 $01670: 01671:$ 

01674: } **else** {  $01675:$ 01676:

01683: 01684: **break**; 01685: } 01686:

01692:<br>01693:

01695:  $01696:$ 

01699:<br>01700:

01702:<br>01703:

01712:<br>01713:

01718: **break**; 01719: }  $01720: 01721:$ 

 $01726:$  $01727:$ 

01732:

 $01734: 01735:$ 

01736: **struct** sk\_buff \***skb**; 01737:

### C:\linuxsrc\2.6.11\drivers\net\sis900.c 01738: entry = sis\_priv- >dirty\_rx % NUM\_RX\_DESC;  $01739: 01740:$ 01740: **if** (sis\_priv- >rx\_skbuff[entry] == NULL) {<br>01741: **if** ((skb = **dev\_alloc\_skb**(RX\_BUF\_S 01741: **if**  $((\text{skb} = \text{dev\_alloc\_skb(RX\_BUF\_SIZE})) == \text{NULL})$  {<br>01742:  $\qquad \qquad / * \text{ not enough memory for skhuff this makes a}$ 01742:  $\frac{1}{4}$   $\frac{1}{2}$  /\* not enough memory for skbuff, this makes a<br>  $\frac{1}{4}$  "hole" on the buffer ring it is not clear 01743: \* "hole" on the buffer ring, it is not clear \* how the hardware will react to this kind 01745:  $\star$  of degenerated buffer  $\star$ /<br>01746:  $\star$  orintk(KERN\_INEO "%s: Me 01746: **printk**(KERN\_INFO "%s: Memory squeeze," 01747:  $\frac{1}{1748}$ :  $\frac{1}{1748}$ :  $\frac{1}{1748}$ :  $\frac{1}{1748}$ :  $\frac{1}{1748}$ 01748: **net\_dev**- >name)<br>01749: **net\_dev- >name**) 01749:  $\frac{\text{sis\_priv-} > \text{stats.rx\_dropped++}}{\text{break}}$ break:  $01751: 01752:$ 01752: skb- >dev = **net\_dev**; 01753: sis\_priv- >rx\_skbuff[entry] = skb;<br>01754: sis\_priv- >rx\_ring[entry].cmdsts = 01754:  $\frac{1}{2}$  sis\_priv- >rx\_ring[entry].cmdsts = RX\_BUF\_SIZE;<br>01755: sis\_priv- >rx\_ring[entry].bufntr =  $\frac{1}{2}$  sis\_priv- >rx\_ring[entry].bufbtr = 01756: **pci\_map\_single**(sis\_priv- >pci\_dev, skb- >tail, 01757: **pci\_map\_single**(sis\_priv- >pci\_dev, skb- >tail, RX\_BUF\_SIZE, PCI\_DMA\_FROMDEVICE);  $01758: 01759:$ 01759:  $?$  ? end for ; sis\_priv- >cur\_rx- sis... ?<br>01760:  $/*$  re- enable the potentially idle re 01760:  $\hat{I}$  \* re-enable the potentially idle receive state matchine \*/<br>01761: **outl(RxENA | inl(i**oaddr + cr), joaddr + cr); **outl**(RxENA | **inl**(ioaddr + cr), ioaddr + cr); 01762: 01763: **return** 0; 01764: } ? end sis900\_rx ? 01765: 01766:  $/**$ <br>01767: \* 01767:  $\star$  sis900\_finish\_xmit - finish up transmission of packets<br>01768:  $\star$  @net\_dev: the net device to be transmitted on @net\_dev: the net device to be transmitted on  $01769:$  \* 01770: \* Check for error condition and free socket buffer etc<br>01771: \* schedule for more transmission as needed 01771: \* schedule for more transmission as needed 01772: \* Note: This fucntion is called by interrunt h 01772: \* Note: This fucntion is called by interrupt handler<br>01773: \* don't do "too much" work here don't do "too much" work here 01774: \*/ 01775: 01776: static void **sis900\_finish\_xmit** (**struct** net\_device \***net\_dev**)  $01777:$  {<br>01778: **struct** sis900\_private \***sis\_priv** = net\_dev- >priv; 01779: 01780: **for** (; sis\_priv- >dirty\_tx ! = sis\_priv- >cur\_tx; sis\_priv- >dirty\_tx++) {<br>01781: **struct** sk buff \***skb**: 01781: **struct** sk\_buff \***skb**;<br>01782: **unsighed intentry** 01782: unsigned int **entry**;<br>01783: unsigned int **entry**; 01783: u32 **tx\_status**; 01784: 01785: entry = sis\_priv- >dirty\_tx % NUM\_TX\_DESC<br>01786: tx status = sis\_priv- >tx ring[entry].cmdsts:  $tx\_status = sis\_priv \rightarrow tx\_ring[entry].cmdsts;$ 01787: 01788: **if** (tx\_status & OWN) {<br>01789: /\* The packet is n 01789:<br>  $\overrightarrow{A}$  The packet is not transmitted yet (owned by hardware) !<br>  $\overrightarrow{A}$  Mote: the interrunt is generated only when Tx Machine 01790:  $*$  Note: the interrupt is generated only when  $\overline{1}x$  Machine 01791:  $*$  is idle, so this is an almost impossible case  $*$ /<br>01792: **break**: break; 01793: } 01794: 01795: **if** (tx\_status & (ABORT | UNDERRUN | OWCOLL)) {<br>01796: /\* packet unsuccessfully transmitted \*/ 01796:  $\overrightarrow{ }$  /\* packet unsuccessfully transmitted \*/<br>01797: **if** (sis900 debug > 3)  $if$  (sis900\_debug > 3) outing the term of the term of the term of the term of the term of the term of the term of the term of the term<br> **printk** (KERN\_INFO "%s: Transmit "<br>
"error Tx status %8 8x \n" 01799: **"error, Tx status %8.8x.\n"**<br>01800: **het dev**->name. tx status 01800:<br> **net\_dev**- >name, tx\_status)<br>
01801:<br>
Sis priv- >stats.tx errors++: sis\_priv-  $>$ stats.tx\_errors++; 01802: **if** (tx\_status & **UNDERRUN**)<br>01803: **is priv-stats tx** fifo sis\_priv- >stats.tx\_fifo\_errors++; 01804: **if** (tx\_status & **ABORT**)<br>01805: **is** priv->stats.tx 01805:  $\frac{sis\_priv-}$ stats.tx\_aborted\_errors++<br>01806: **if** (ty status & NOCAPPIER) 01806: **if** (tx\_status & NOCARRIER) 01807:  $\overrightarrow{sis\_priv} > stats.txt\_carrier\_errors++;$ <br>01808: **if** (tx\_status & OWCOLL) 01808: **if** (tx\_status & OWCOLL)<br>01809: **is priv->stats tx** \  $\frac{\text{S}}{\text{S}}$  priv- >stats.tx\_window\_errors++;<br>01810: **sis\_priv- >stats.tx\_window\_errors++**; 01810: } **else** { 01811:  $\frac{1}{2}$  /\* packet successfully transmitted \*/<br>01812: sis priv- >stats.collisions += (tx stat 01812:  $\text{sis\_priv-} > \text{stats.} \text{collisions} + = (\text{tx\_status & \text{COLCNT})} > \text{ } 16;$ <br>01813:  $\text{sis\_priv-} > \text{stats.tx\_bytes} + = \text{tx\_status & \text{DSIZE}};$ 01813:  $\begin{array}{rcl} \n\text{sign} & \text{sign} & \text{str.} \\
\text{sign} & \text{sign} & \text{str.} \\
\text{sign} & \text{sign} & \text{sign} & \text{sign} \\
\end{array}$  $\sin$ priv-  $\arcsin$   $\arcsin$  packets + +;  $01815:$  $1*$  Free the original skb.  $*$ /

### C:\linuxsrc\2.6.11\drivers\net\sis900.c 01817:  $skb = sis\_priv - xx\_skbuffer[entry];$ <br>01818: **polytymap single**(sis priv- >po 01818: **pci\_unmap\_single**(sis\_priv- >pci\_dev<br>01819: sis\_priv- >tx\_ring[entry] bufntr\_si 01819:<br>
sis\_priv- >tx\_ring[entry].bufptr, skb- >len,<br>
PCL DMA\_TODEVICE): 01820: PCI\_DMA\_TODEVICE);<br>01821: **dev kfree skb irg**(skb); 01821: **dev\_kfree\_skb\_irq**(skb);<br>01822: sis\_priv- >tx\_skbuff[entry]  $01822:$  sis\_priv- >tx\_skbuff[entry] = NULL;<br> $01823:$  sis\_priv- >tx\_ring[entry].bufptr = 0 01823:  $\sin\left(\frac{1}{2}\right)$  sis\_priv- >tx\_ring[entry].bufptr = 0;<br>01824:  $\sin\left(\frac{1}{2}\right)$  sis\_priv- >tx\_ring[entry].bufptr = 0; 01824:  $\frac{1}{2}$  sis\_priv- >tx\_ring[entry].cmdsts = 0;<br>01825:  $\frac{1}{2}$  and for sis-priv- >dirty txl = 2 01825: } ? end for ;sis\_priv- >dirty\_tx! =... ? 01826: 01827: **if** (sis\_priv- >tx\_full && **netif\_queue\_stopped**(**net\_dev**) && 01828: sis\_priv- >cur\_tx - sis\_priv- >dirty\_tx <  $NUM_TX_DESC - 4$ ) {<br>01829: /\* The ring is no longer full, clear tx full and schedule 01829:  $\overrightarrow{I}^*$  The ring is no longer full, clear tx\_full and schedule<br>01830:  $\overrightarrow{I}$  more transmission by netificate queue (net dev) 01830:  $*$  more transmission by netif\_wake\_queue(net\_dev)  $*$ /<br>01831: sis priv-sty full = 0; 01831: sis\_priv- >tx\_full = 0<br>01832: **netif\_wake\_queue** 01832: **netif\_wake\_queue** (**net\_dev**); 01833: } 01834: } ? end sis900\_finish\_xmit ? 01835: 01836:  $/**$ <br>01837: \* 01837:  $\star$  sis900\_close - close sis900 device<br>01838:  $\star$  @net dev: the net device to be close  $@net$  dev: the net device to be closed  $01839:$  \*<br> $01840:$  \* 01840: \* Disable interrupts, stop the Tx and Rx Status Machine<br>01841: \* free Tx and RX socket buffer free Tx and RX socket buffer  $01842: *$ 01843: 01844: static int **sis900\_close**(**struct** net\_device \***net\_dev**)  $01845:$  { 01846: **long ioaddr = net\_dev-** >base\_addr<br>01847: **struct** sis900, private \***sis\_priv = net** 01847: **struct** sis900\_private \***sis\_priv** = net\_dev- >priv;<br>01848: **struct** sk buff \***skb**: struct sk\_buff<sup>\*</sup>\*skb; 01849: int **i**; 01850: 01851: **netif\_stop\_queue**(**net\_dev**); 01852: 01853:  $\frac{\triangle}{}$  Disable interrupts by clearing the interrupt mask. \*/<br>01854: **OUTI(0x0000** joaddr + imr): 01854: **outl**(0x0000, ioaddr + **imr)**<br>01855; **outl**(0x0000, ioaddr + **ier**);  $outl$ (0x0000, ioaddr + ier);  $01956$ 01857: /\* Stop the chip's Tx and Rx Status Machine \*/<br>01858: **outl(RxDIS** | TxDIS | **inl**(ioaddr + cr), ioaddr **outl**(RxDIS | TxDIS | **inl**(ioaddr + cr), ioaddr + cr) 01859: 01860: **del timer**(&sis\_priv- >timer); 01861: 01862: **free\_irq**(**net\_dev**- >irq, **net\_dev**); 01863: 01864: /\* Free Tx and RX skbuff \*/ 01865: **for**  $(i = 0; i <$  **NUM\_RX\_DESC**;  $i+1$  {<br>01866:  $skb = sis$  priv- >rx skbuff[i] 01866:  $skb = sis\_priv \rightarrow rx\_skbuffer[i];$ <br>01867: **if** (skb) { 01867: **if** (skb) { 01868: **pci\_unmap\_single**(sis\_priv- >pci\_dev<sub>,</sub><br>01869: sis\_priv- >rx\_ring[i].bufptr. 01869: sis\_priv- >rx\_ring[i].bufptr,<br>01970: **DY\_RUE\_SIZE\_DCL\_DMA\_ELE** 01870: RX\_BUF\_SIZE, PCI\_DMA\_FROMDEVICE)<br>01871: **dev kfree skb**(skb): 01871: **dev\_kfree\_skb**(skb);<br>01872: sis priv->rx skbuff[i]  $\sin \frac{1}{2}$  sis\_priv- >rx\_skbuff[i] = NULL; 01873: }  $01874: 01875:$ **for**  $(i = 0; i <$  NUM\_TX\_DESC;  $i++$ ) { 01876:  $skb = sis\_priv \rightarrow tx\_skbuffer[i];$ <br>01877:  $if (skb) {}$ if (skb) { 01878: **pci\_unmap\_single**(sis\_priv- >pci\_dev<sub>,01879</sub>: **pci\_dev**, sis\_priv- >ty\_ring[i] bufntr\_skh. 01879:  $\overline{\text{sis\_priv-} \geq \text{tx\_ring[1].} \text{buffer, skb-} \geq \text{len}}$ <br>01880: PCL DMA\_TODEVICE); 01880: PCI\_DMA\_TODEVICE)<br>01881: **dev** kfree skb(skb); 01881:<br> **dev\_kfree\_skb**(skb);<br>
01882:<br>
sis priv->tx skbufffil  $\text{sis\_priv-} > \text{tx\_skbuffer}$  = NULL;  $01883:$  } 01884: } 01885:<br>01886:  $/$ \* Green! Put the chip in low- power mode. \*/ 01887: 01888: **return** 0; 01889: **}** ? end sis900\_close ? 01890: 01891: / \*\* 01892: \* sis900\_get\_drvinfo - Return information about driver<br>01893: \* @net\_dev: the net device to probe **@net\_dev:** the net device to probe 01894: \* @info: container for info returned  $01895:$  \*<br>01896: \* Process ethtool command such as "ehtool - i" to show information  $01897: *$ 01898:

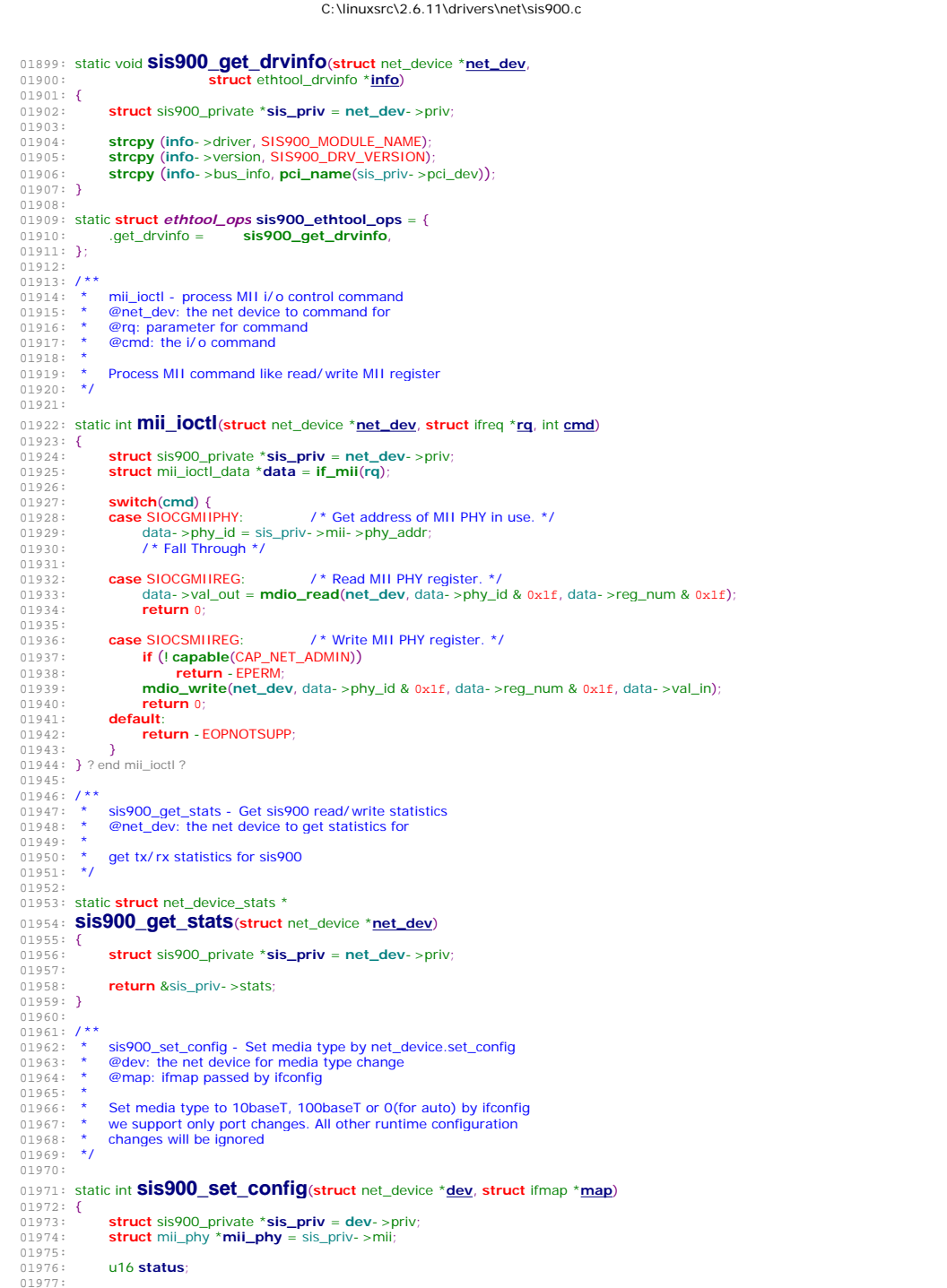

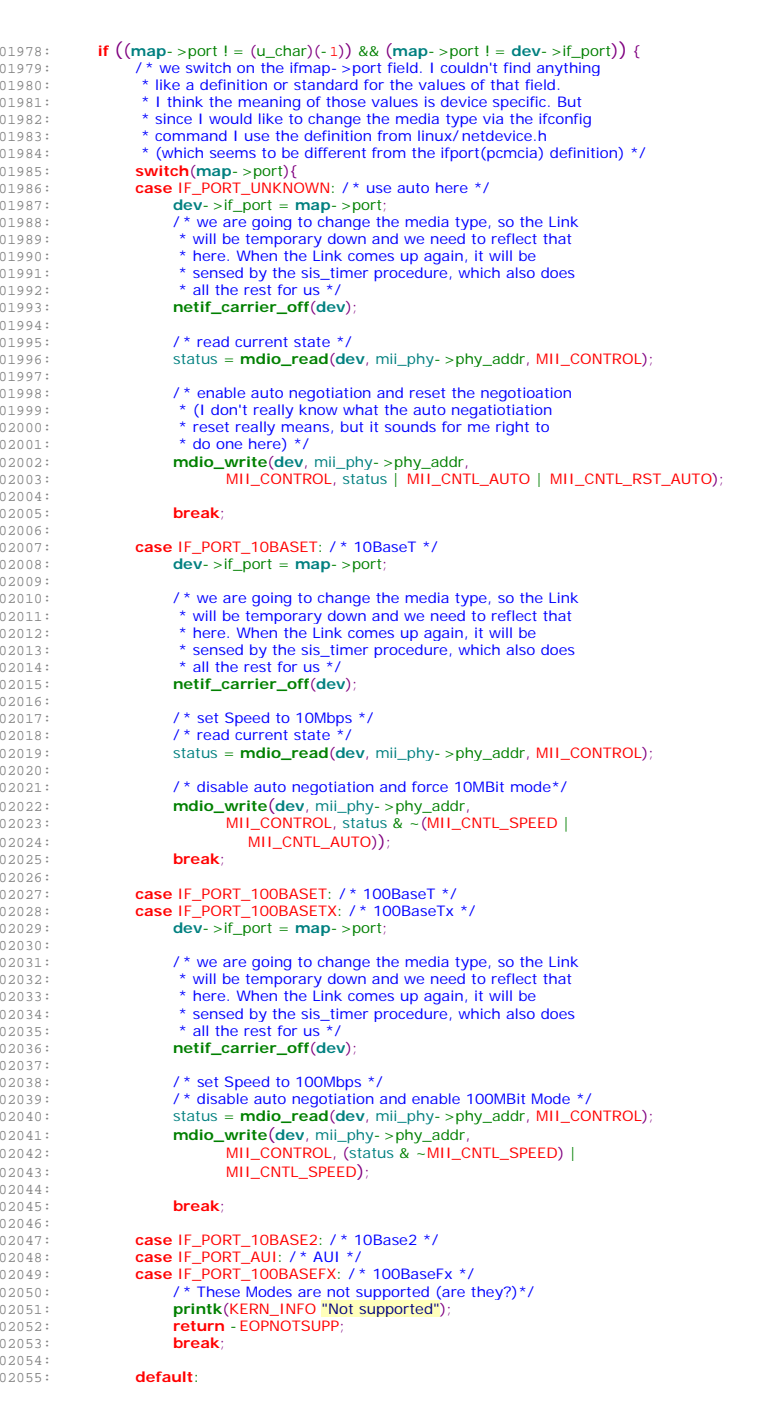

 $01983:$ <br> $01984:$ 

01985: **switch**(**map**- >port){

 $01992:$ 01993: **netif\_carrier\_off**(**dev**); 01994:  $01995: 01996:$ 

01997:<br>01998:<br>01999:

 $02001: 02002:$ 

02006:

 $02009:$ <br> $02010:$ 

 $02014:$ 02015: **netif\_carrier\_off**(**dev**);

 $02018: 02019:$ 

 $02020:$ <br> $02021:$ 

02022:<br>02023:

 $02024:$ 

02027:  $02028:$ 02029: 02030:

 $02034: 02035:$ 

 $02038:$ <br> $02039:$ <br> $02040:$ 

02041:<br>02042:

 $02043:$  $02044:$ 02045: **break**; 02046: 02047:

02054: 02055: **default**:

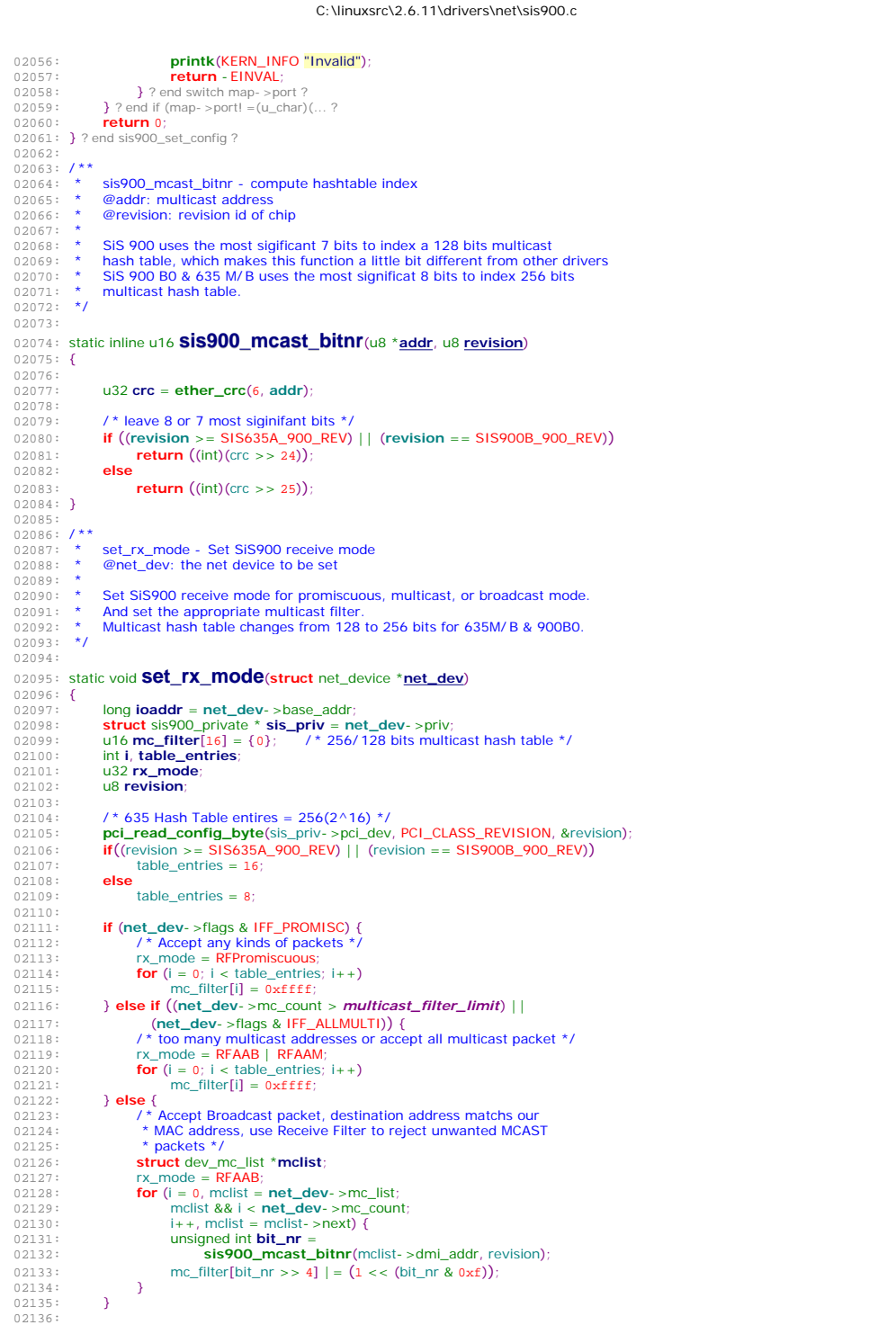

02137:  $\ell^*$  update Multicast Hash Table in Receive Filter \*/<br>02138: **for** (i = 0; i < table\_entries; i++) { 02138: **for**  $(i = 0; i <$  table\_entries;  $i +$  + ) {<br>02139: /\* why plus 0x04 ??. That ma 02139:  $\overrightarrow{(*)}$  /\* why plus 0x04 ??, That makes the correct value for hash table. \*/<br>02140: **outl**((u32)(0x00000004+i) << RFADDR shift. loaddr + rfcr): 02140: **outl**((u32)(0x00000004+i) << RFADDR\_shift, ioaddr + rfcr);<br>02141: **outl**(mc\_filter[i], ioaddr + rfdr); outl(mc\_filter[i], ioaddr + rfdr);  $02142:$ 02143: 02144: **outl**(RFEN | rx\_mode, ioaddr + rfcr); 02145: 02146:  $\mathcal{V}^*$  sis900 is capable of looping back packets at MAC level for 02147:  $\star$  debugging purpose  $\star$ / 02147: \* debugging purpose \*/ 02148: **if** (**net\_dev**- >flags & IFF\_LOOPBACK) { 02149: **u32 cr\_saved**;<br>02150: /\* We must dis 02150:  $\frac{1}{2}$  /\* We must disable Tx/ Rx before setting loopback mode \*/<br>02151:  $\frac{1}{2}$  cr saved = inf(ioaddr + cr): 02151: **cr\_saved = <b>inl**(ioaddr + cr);<br>02151: **cr\_saved = <b>inl**(ioaddr + cr);<br>02152: **outl**(cr\_saved | **TxDIS** | **Rx** 02152: **outl**(cr\_saved  $\overline{ }$  TxDIS | RxDIS, ioaddr + cr);<br>02153: /\* enable loopback \*/ 02153:  $\frac{1}{2}$  /\* enable loopback \*/<br>02154: **outl(inl(i**oaddr + txcf outl**ier outliers**<br> **outliers outliers outliers outliers outliers outliers outliers outliers outliers outliers outliers outliers outliers outliers outliers outliers outliers outliers out** 02155: **outl**(inl(ioaddr + rxcfg) | RxATX, ioaddr + rxcfg);<br>02156: /\* restore cr \*/  $7*$  restore cr  $*/$ 02157: **outl**(cr\_saved, ioaddr + cr); 02158: } 02159:<br>02160: 02160: **return**; 02161: } ? end set\_rx\_mode ? 02162:  $02163:$  /\*\* 02164: \* sis900 reset - Reset sis900 MAC 02165: **\* @net dev: the net device to reset**  $02166:$  \* 02167: \* reset sis900 MAC and wait until finished 02168: \* reset through command register 02169: \* change backoff algorithm for 900B0 & 635 M/ B  $02170: *$ 02171: 02172: static void **sis900\_reset**(**struct** net\_device \***net\_dev**)  $02173:$  {<br>02174: 02174: **struct** sis900\_private \* **sis\_priv** = net\_dev- >priv;<br>02175: **long ioaddr** = net\_dev- >base\_addr; 02175: **long ioaddr** =  $net\_dev - base\_addr$ ;<br>02176: **int i** = 0;  $int \mathbf{r} = 0$ ; 02177: **u32 status** = TxRCMP | RxRCMP<br>02178: **u8 revision**; u8 **revision**; 02179: **outl(0, ioaddr + ier)**;<br>02181: **outl(0, ioaddr + imr)**  $02181:$  **outl**(0, ioaddr + imr)<br> $02182:$  **outl**(0, ioaddr + imr) **outl**(0, ioaddr + rfcr) 02183: 02184: **outl**(RxRESET | TxRESET | RESET | **inl**(ioaddr + cr), ioaddr + cr); 02185:<br>02186: 02186: /\* Check that the chip has finished the reset. \*/<br>02187: **while** (status && (i++ < 1000)) { 02187: **while** (status &&  $(i + 5)$  (i) (i) (102188: status ^ =  $(in)(\text{isr} + \text{loadd})$  & status  $\lambda = (\text{inl}(\text{isr} + \text{loadd}) \& \text{status})$ ; 02189: } 02190: 02191: **pci\_read\_config\_byte**(sis\_priv- >pci\_dev, PCI\_CLASS\_REVISION, &revision);<br>02192: **if**( (revision > = SIS635A 900 REV) | | (revision = = SIS900B 900 REV) ) 02192: **if**( (revision >= SIS635A\_900\_REV) || (revision == SIS900B\_900\_REV) ) 02193: **outl**(PESEL | RND\_CNT, ioaddr + cfg); 02194: **else** outl(PESEL, ioaddr + cfg); 02196: } ? end sis900\_reset ? 02197:  $02198:$  /\*\* 02199: \* sis900\_remove - Remove sis900 device<br>02200: \* @pci\_dev: the pci device to be removed @pci\_dev: the pci device to be removed 02201: \* 02202: \* remove and release SiS900 net device  $02203: *$ 02204: 02205: static void \_\_devexit **sis900\_remove**(**struct pci\_dev** \***pci\_dev**)  $02206:$  { 02207: **struct** net\_device \***net\_dev** = **pci\_get\_drvdata(pci\_dev)**<br>02208: **struct** sis900 private \* **sis priv** = pet dev- spriv; 02208: **struct** sis900\_private \* **sis\_priv** = net\_dev- >priv; 02209: **struct** mii\_phy \***phy** = NULL; 02210:  $02211$ : **while** (sis\_priv- >first\_mii) {<br> $02212$ : **h**by – sis\_priv- >first\_m  $02212:$  phy = sis\_priv- >first\_mii<br> $02213:$  sis\_priv- >first\_mii = phy 02213:  $\frac{sis\_priv - sfirst\_mil = phy - snext;}{kfree(biv)}$ **kfree**(phy);  $02215:$ 02216:

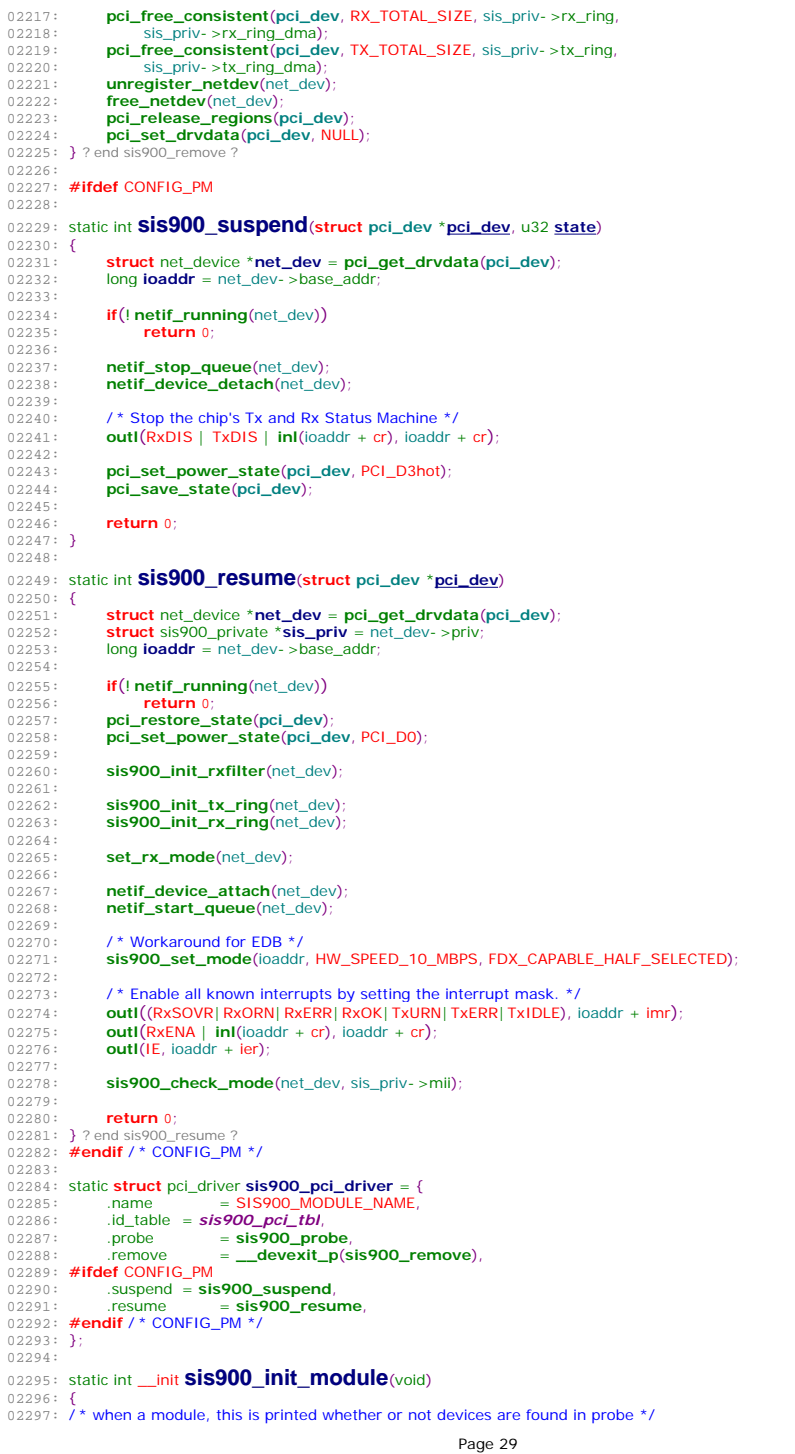

C:\linuxsrc\2.6.11\drivers\net\sis900.c

02298: **#ifdef** MODULE 02299: **printk**(*version*); 02300: **#endif** 02301: 02302: **return pci\_module\_init**(&*sis900\_pci\_driver*); 02303: } 02304: 02305: static void \_\_exit **sis900\_cleanup\_module**(void)  $02306:$  {<br>02307: 02307: **pci\_unregister\_driver**(&*sis900\_pci\_driver*);  $02308:$ } 02309:<br>02310: **module\_init**(sis900\_init\_module); 02310: **module\_init**(**sis900\_init\_module**); 02311: **module\_exit**(**sis900\_cleanup\_module**); 02312: